## macOS 14: What You Need To Know

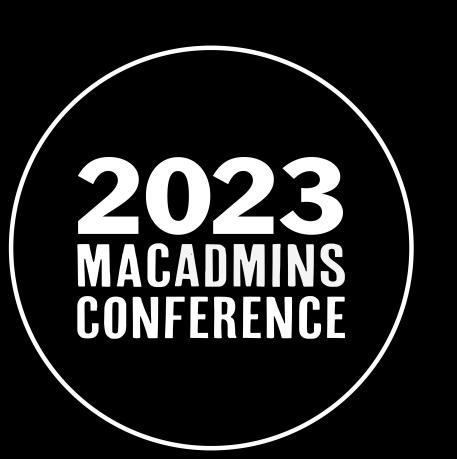

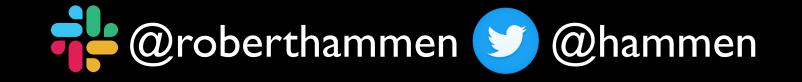

#### Who am !?

For the last 20+ years, as a consultant, contractor, and employee, I have been supporting Macs and iOS/iPadOS devices in environments ranging from small and medium businesses, to K-12, to Fortune 500 companies, to the US government. I now manage the macOS and iOS environments at a reusable rocket, spacecraft and satellite company headquartered in suburban Los Angeles, California.

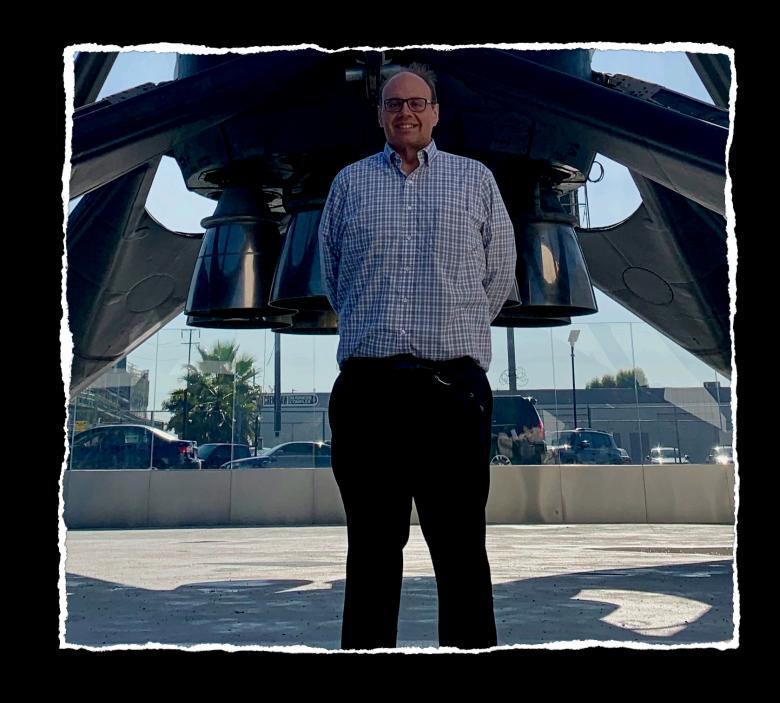

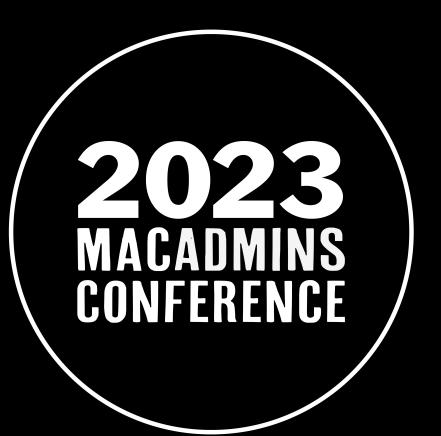

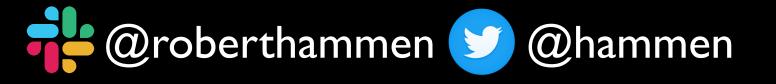

#### macOS 14 Sonoma

- Announced at WWDC in June
- Shipping in Fall

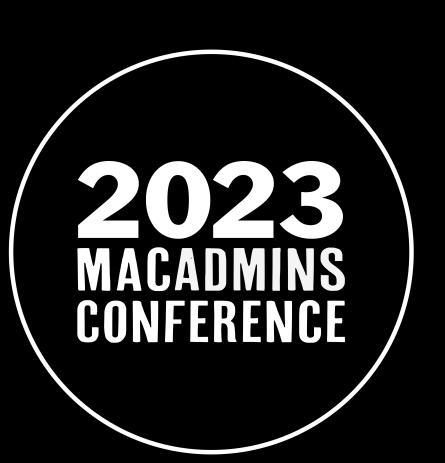

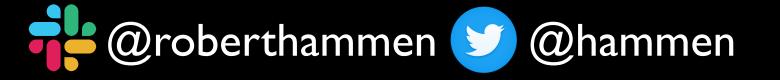

- macOS 10.15 Catalina:
  - OS and user data on separate partitions,
     OS partition read-only
  - System Extensions/KEXT deprecation

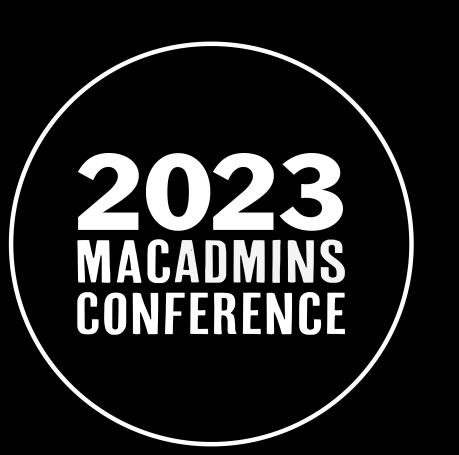

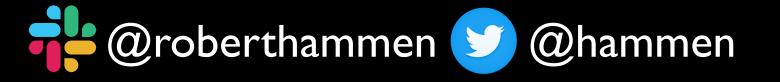

- macOS II Big Sur:
  - Apple Silicon support
  - Cryptographically-signed system volume
  - Boots from APFS snapshot
  - Major version number change

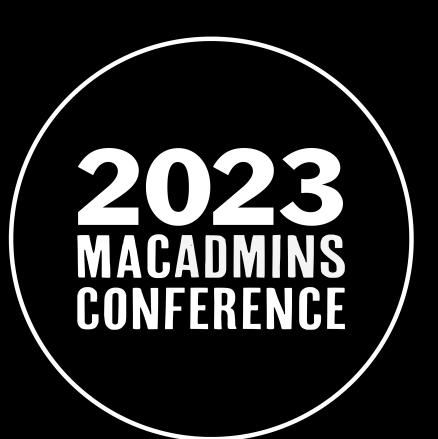

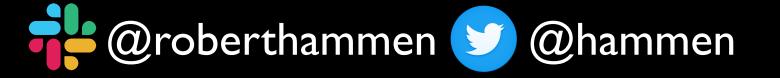

- macOS 12 Monterey:
  - Erase all Content and Settings
  - Provisional Enrollment of macOS computers via iOS
     Configurator

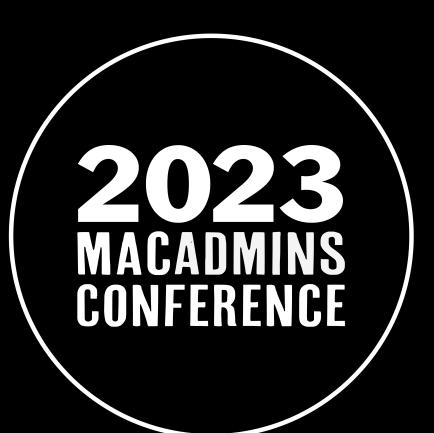

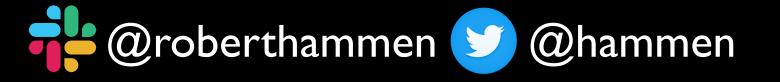

- macOS 13 Ventura:
  - Platform SSO
  - Declarative MDM
  - Passkeys
  - New System Settings app
  - Login Items management

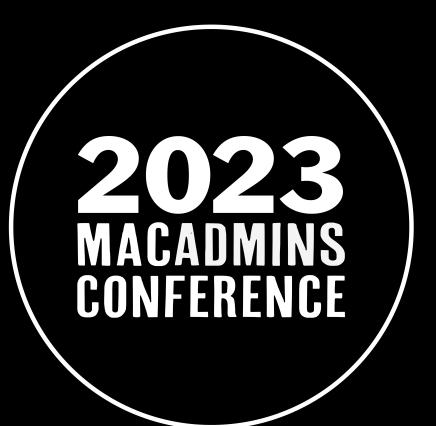

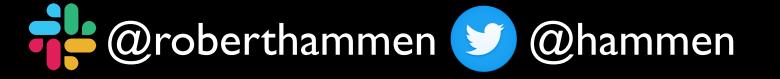

#### Ventura Pain Points

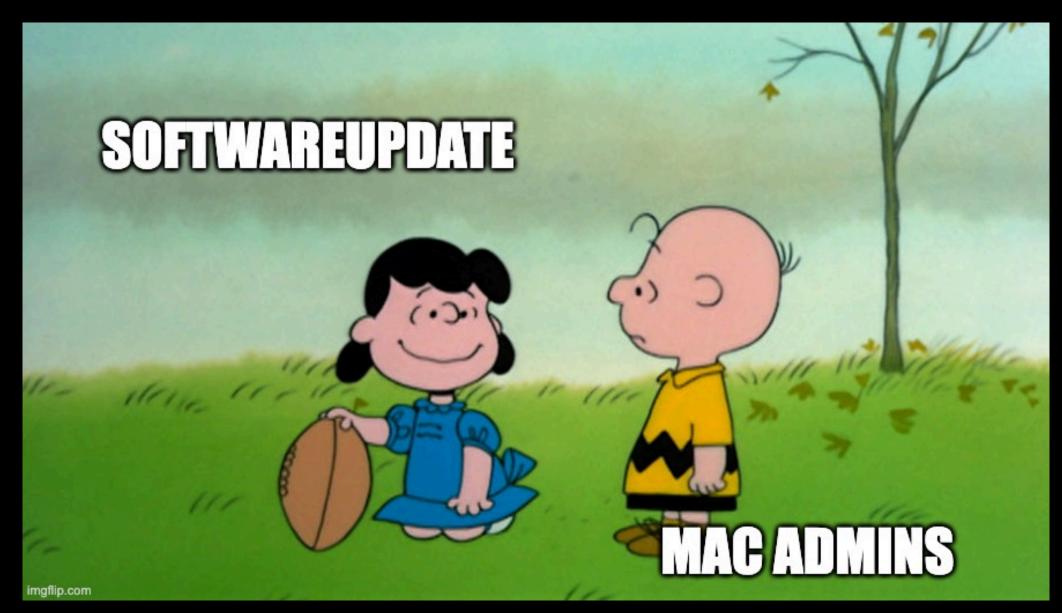

Software Update still unreliable at times

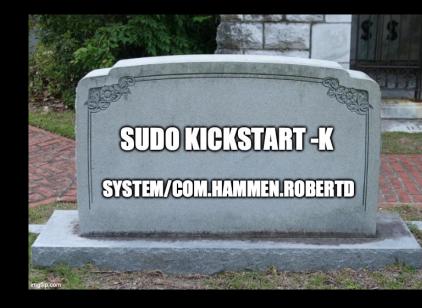

- sudo kickstart -k system/com.apple.softwareupdated
- Update "enforcement" also not reliable (Nudge, Super)

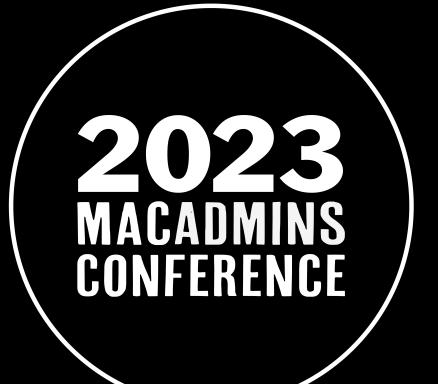

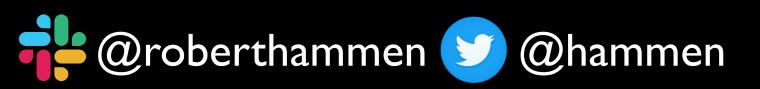

#### Ventura Pain Points, continued

- Deferrals
- MDM-managed Macs booting to Recovery
- Update nags appearing after device updated
- HDMI output issues
- Smartcard account lockouts

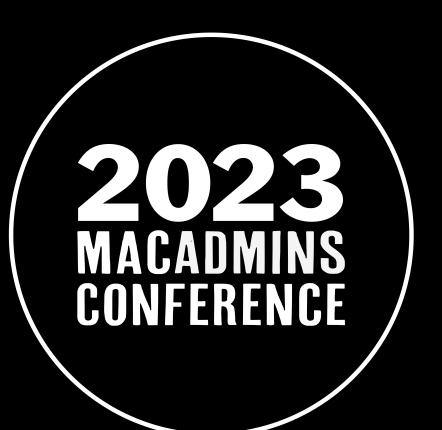

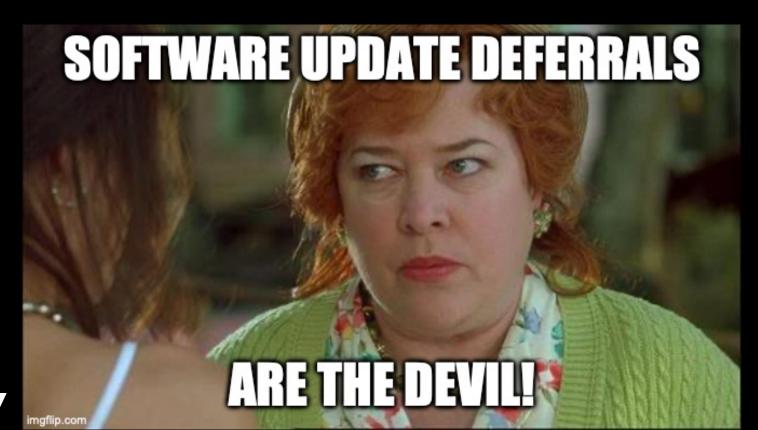

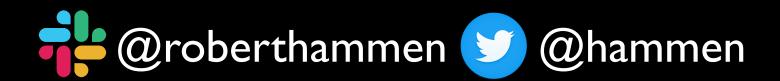

# A Visual Representation of macOS Software Update

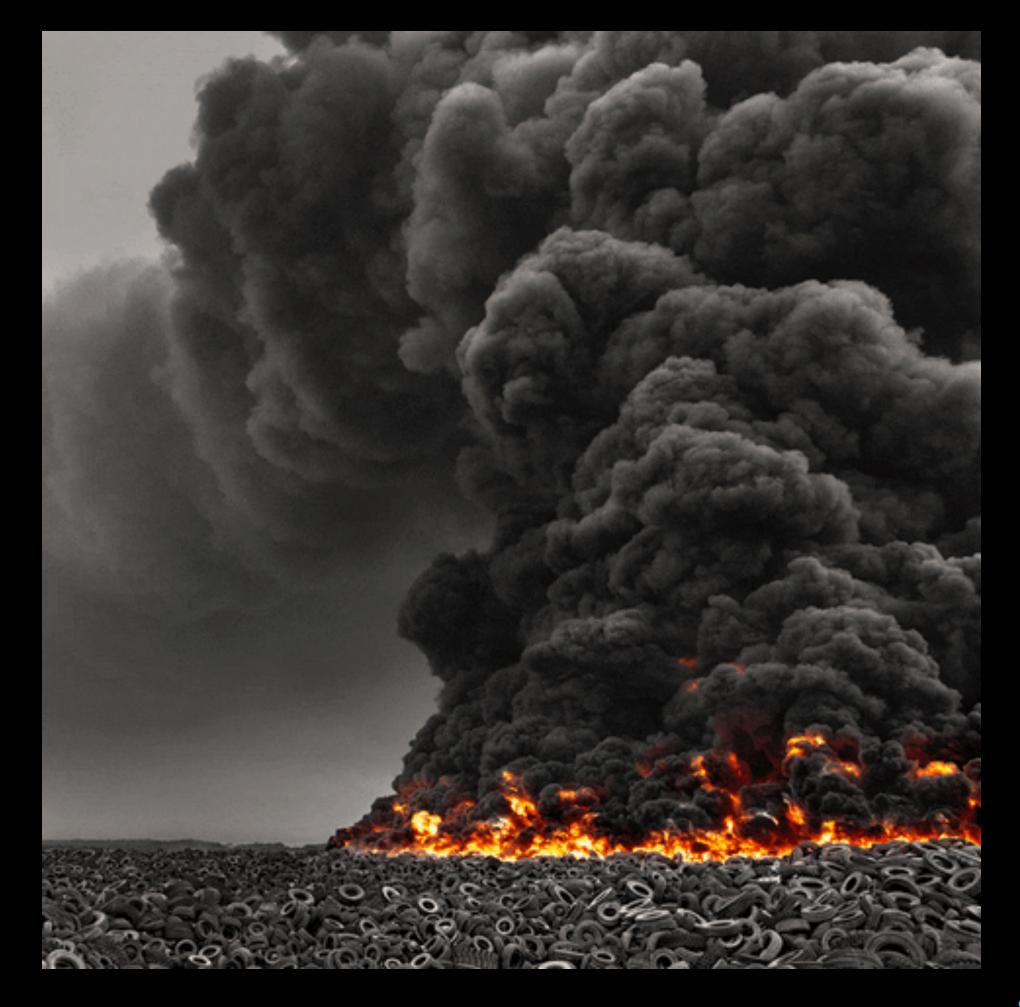

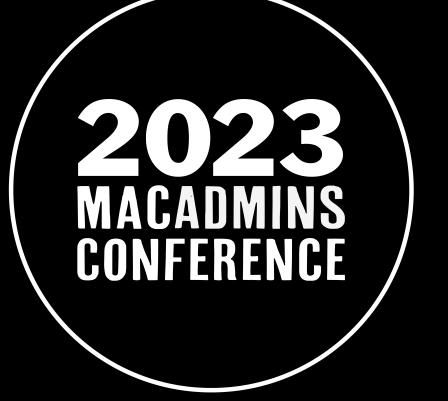

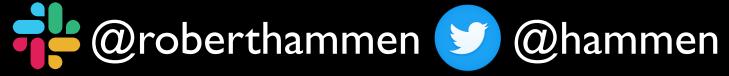

### Software Update in Sonoma

- Leverages Declarative MDM
- Can enforce software updates (local date/time on computer)
- Can leverage a DetailsURL (no RickRolling, please)
- Respects "Do Not Disturb" until last day
- Tom Bridge presented an excellent session at PSUMac 2023 if you didn't attend, watch it on YouTube when available

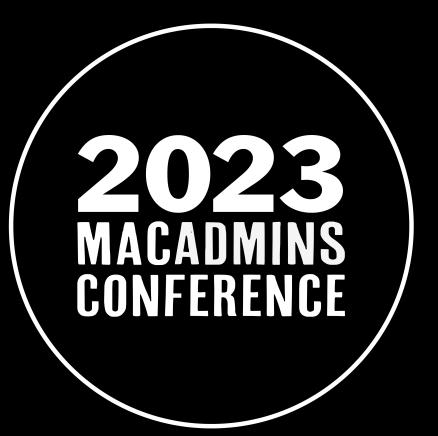

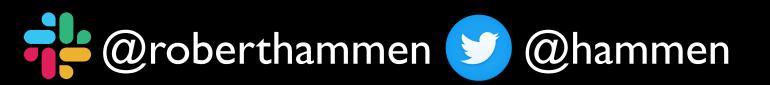

#### Automated Device Enrollment

- In macOS 13, once a computer has been provisioned, or restored, the option to bypass ADE is no longer available for subsequent enrollments
- In macOS 14, you can bypass ADE once, for 8 hours, then full-screen window closing the loophole left open above

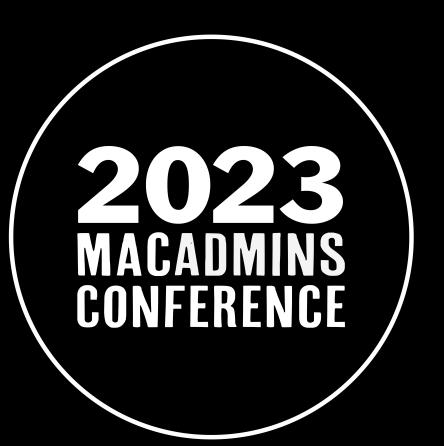

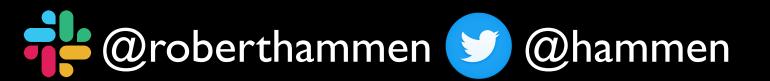

#### Automated Device Enrollment

- Can specify a minimum OS version required to enroll
  - i.e. 14.1 device updates, reboots, restarts Setup Assistant
- Can enforce enabling FileVault at Setup Assistant
- The old "rm /private/var/db/.AppleSetupDone" trick no longer works in macOS Sonoma

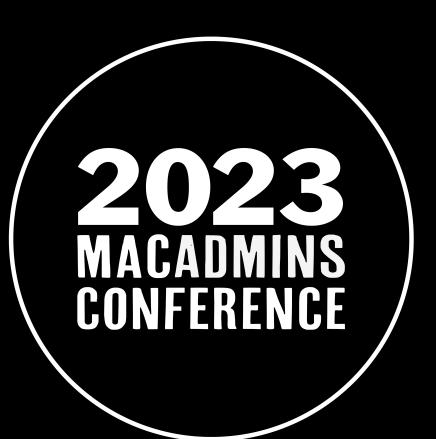

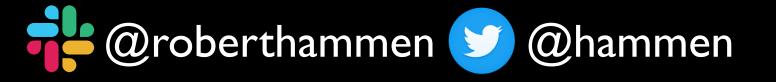

### Managed Apple IDs

- Previously very restricted no eCommerce, Continuity
- Now supports: iCloud Keychain, Apple Wallet, Sidecar, Continuity
   Camera, Universal Control, etc.
- Developer Accounts can now use Managed Apple IDs

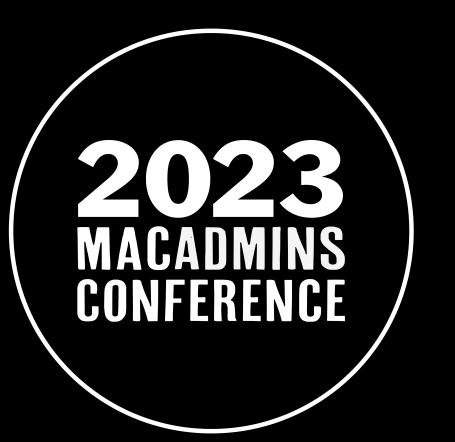

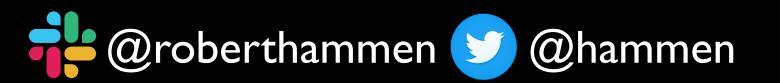

### Apple Business/School Manager

- Can now control some specific functionality
- Allow Managed Apple ID sign-ins any, managed, supervised devices
- Allow Messages/Calls Anyone, or Organization-only
- Would like more controls over Managed Apple ID features and functionality here

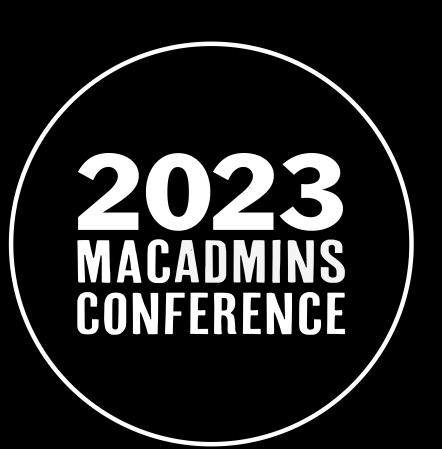

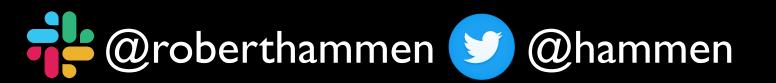

#### Open ID Connect

- Apple allowed AxM Federation with Azure AD (Entra ID) in Commercial only
- Later added Google Workspace
- Open ID Connect is a framework for federation
- Open ID Shared Signals framework for events (password change)
- Will allow other identity providers to federate to AxM

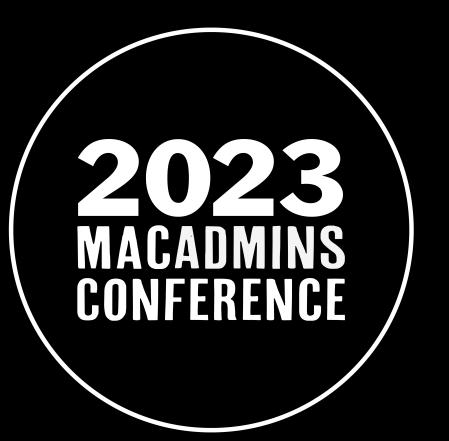

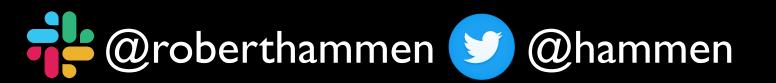

#### Declarative Device Management

- DMM = MDM re-factored
- Less server, more client takes a more active role in reporting/ managing the device
- Managed Apps can be deployed, updated, deleted
  - Will this improve VPP on macOS? Stay tuned...

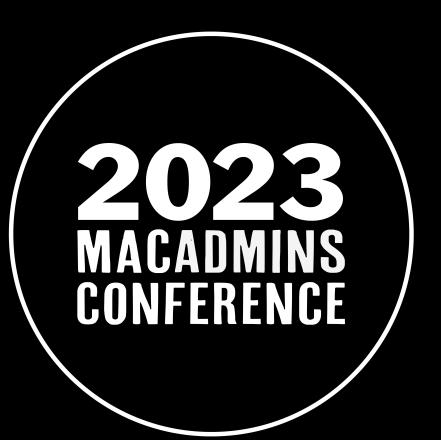

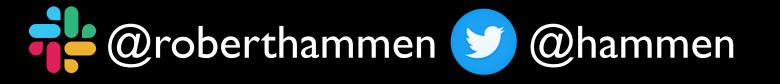

## Declarative Device Management

- Declarations for configuration management
  - ssh/sshd, sudo, PAM, CUPS, apache/httpd, bash, zsh
  - ntp, nsmb not listed
- Client has some intelligence
  - User disables FileVault, Declarative MDM can re-enable
- Rich Trouton presentated an intro to Declarative Device Mgmt at PSUMac 2023 - watch it on YouTube when available

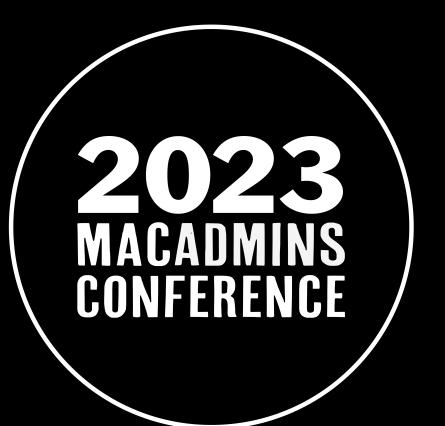

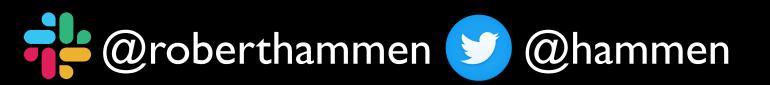

#### Platform Single Sign On

- Introduced in macOS 13, but lacked the ability to create local user accounts
- That is now addressed in Sonoma
- Multiple identity providers working on support, Microsoft
   Platform SSO in private beta

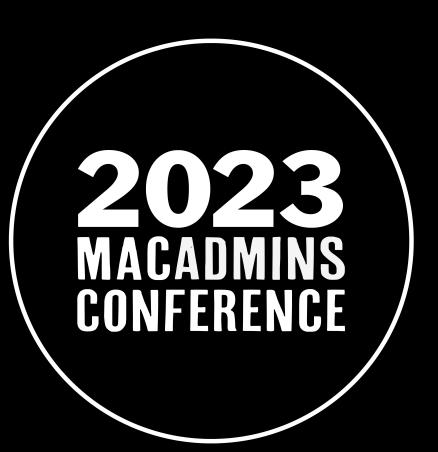

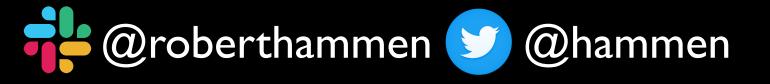

### New Restrictions Payloads

- Local User Creation
- Account Modification
- Device Name Modification
- Startup Disk Modification

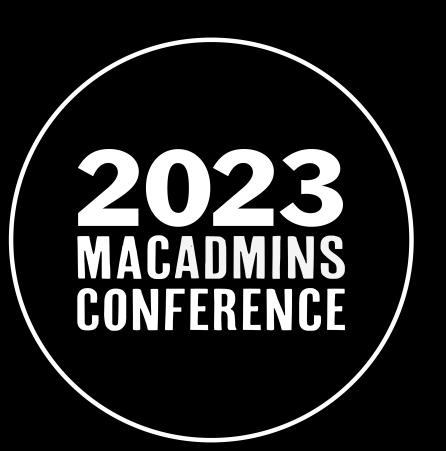

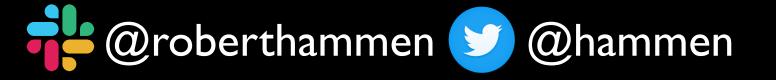

#### More MDM changes

- New framework for MDM vendors makes it easier to support creating Self Service/Company Portal type app stores
- More progress/status information
- Potentially better experience (i.e. Xcode)

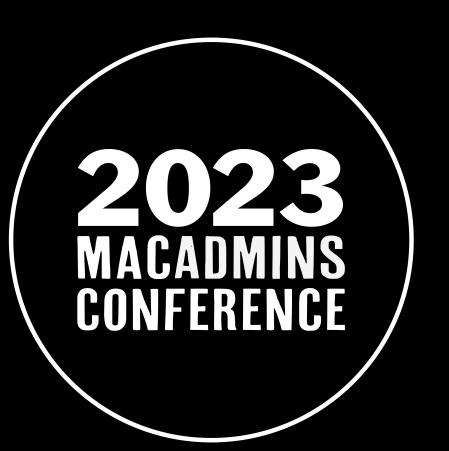

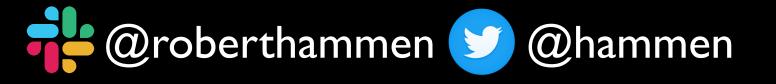

#### Safari

- Can create multiple profiles with different settings/extensions
- Can create applications
  - more than just a Webclip/bookmark
- Still no way to manage/restrict Safari extensions

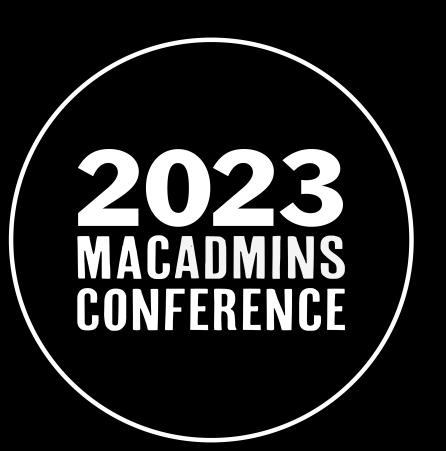

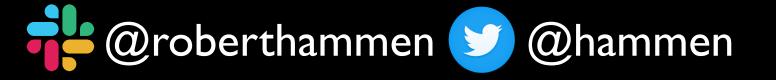

#### Passkeys

- Introduced in macOS 13 potential replacement for passwords
- Had some enterprise limitations
  - Required iCloud Keychain
  - No Restrictions/Controls on sharing passkeys

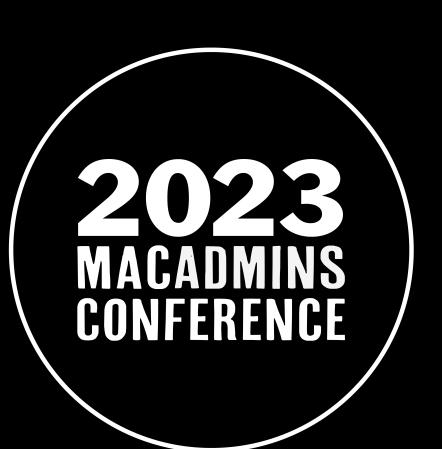

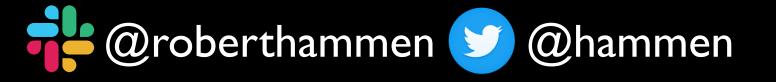

#### Passkeys

- Managed AppleID's now support iCloud Keychain
- Can sync across devices
- Some controls/restrictions on sharing of passkeys

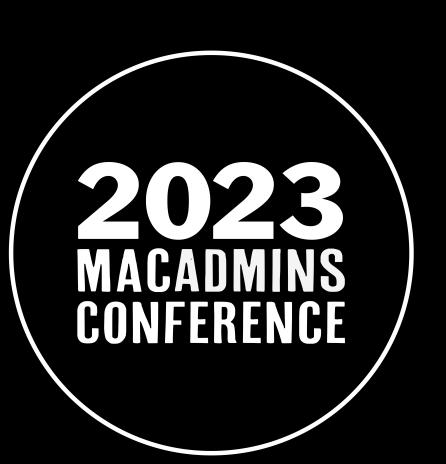

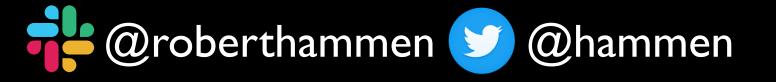

## Logging

- auditd is deprecated
- New macOS 14 systems will disable by default test upgrades
- Endpoint Security framework is replacement, but is missing functionality
- Please dupe feedback:
   <a href="https://boberito.medium.com/cfld8c83dl5d">https://boberito.medium.com/cfld8c83dl5d</a>

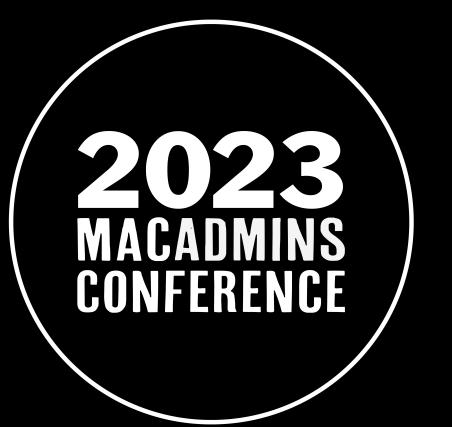

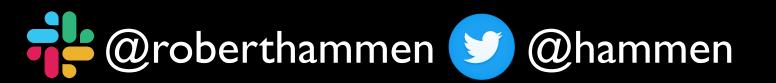

## Redesigned Login Window

- Appearance is somewhat controversial
- Should be an area of testing
- New AutologinUsername and AutologinPassword MDM keys

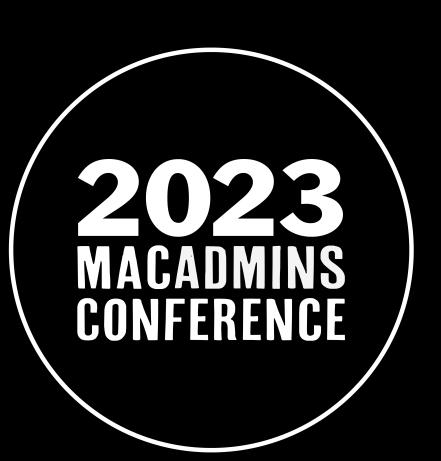

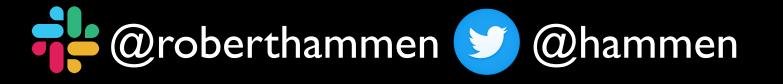

## Password Policy

- Can use regex to define password complexity
- Users are notified if password policy changes
- Prompted to update password to meet stricter requirements

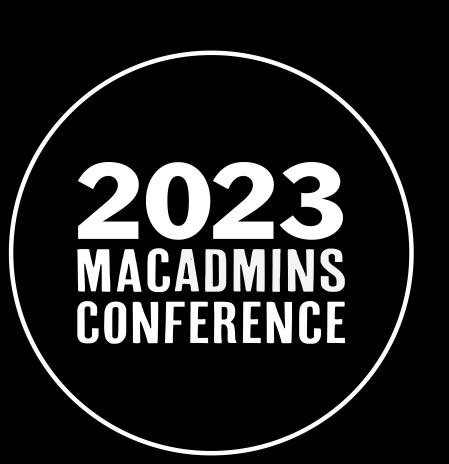

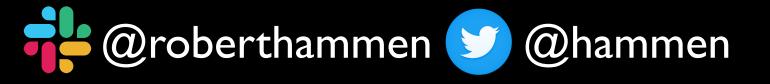

#### Managed Device Attestation

- Automated Certificate Management Environment comes to macOS
- Slightly different process than SCEP (NDES)
- Certificate Signing Request uses private key stored in Secure Enclave

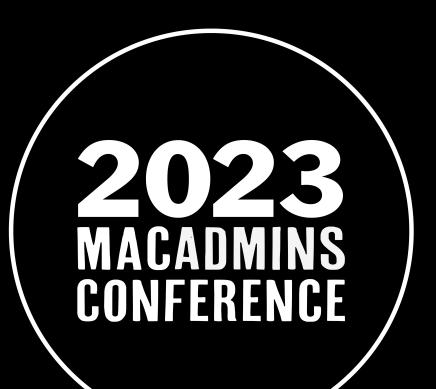

SIP Status, Secure Boot status, OS version, Secure Enclave
 Enrollment ID can be used to determine if device is genuine

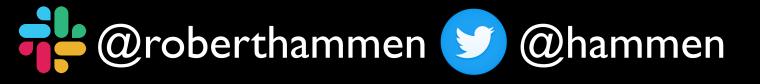

#### Relays

- VPN alternative going forward
- Instead of putting a computer/device on the corporate network to allow it access to a resource, leverage Relay to allow device access
- Managed Device Attestation is useful here

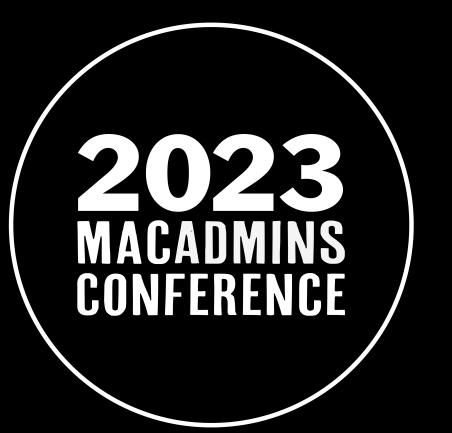

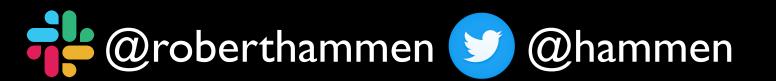

## Configurator

- Supports Shortcuts on macOS, for additional workflow options
- iOS Configurator can automatically assign devices to a specific MDM server

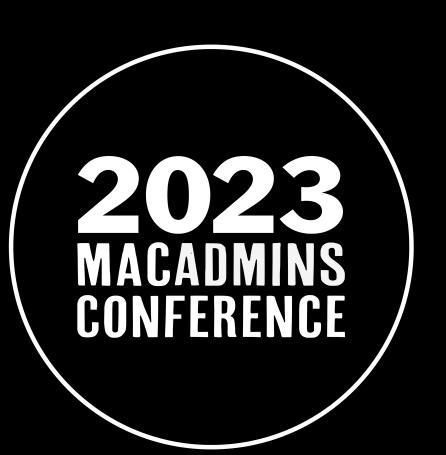

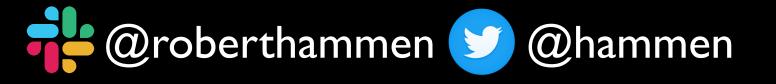

#### Miscellaneous Changes

- Sandboxed apps cannot escape
- Prior to macOS Sonoma non-sandboxed apps could access sandboxed app data
- New Privacy Preference Policy Control settings to control this
- Mechanism to prevent context-switching when entering passwords?

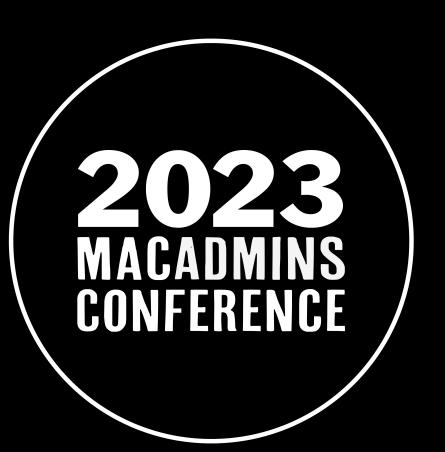

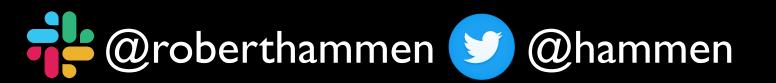

#### How to Obtain macOS 14

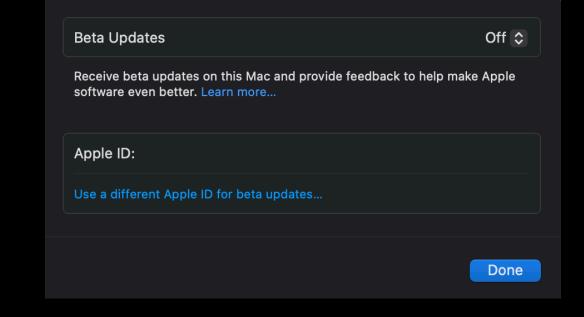

- RIP seedutil
- Three ways: Developer Beta (June), Public Beta (July), AppleSeed for IT (what you should use)
- Since macOS 13.4, new beta sign-in in Software Update
- Cannot enforce MAID or particular beta program here

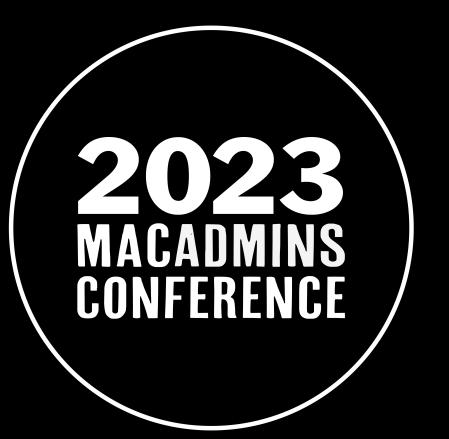

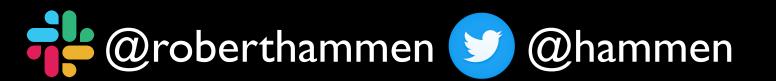

### AppleSeed for IT

- <a href="https://appleseed.apple.com/it">https://appleseed.apple.com/it</a>
- Sign in with your AxM Managed Apple ID
- What's New WWDC 2023 PDF
- Test Plans (Exchange, Software Update)
- macOS Testing Template (Excel)

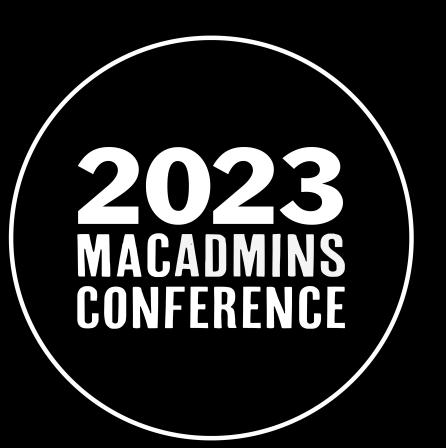

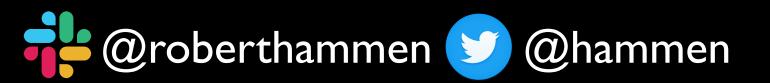

#### Betas

- Release on average every two weeks
- Posted in #apple-dev-rss channel, usually on Tuesdays
- Pay attention to private AppleSeed Slack channel for emerging issues

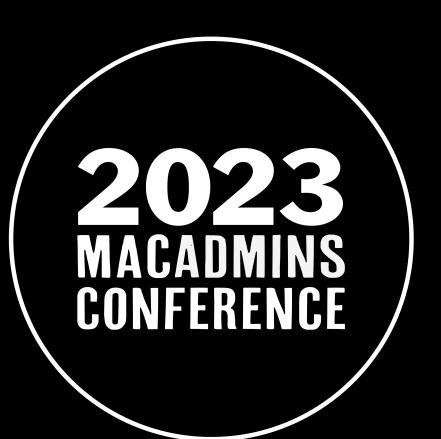

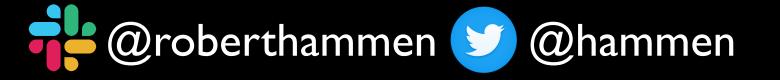

#### Betas Keep Coming...

- You will most likely be waiting for your MDM vendor to release
   Day Zero support
- Contact your MDM vendor about availability of a pre-release server with macOS 13 support
- Cannot properly manage macOS/iOS/iPadOS without an MDM

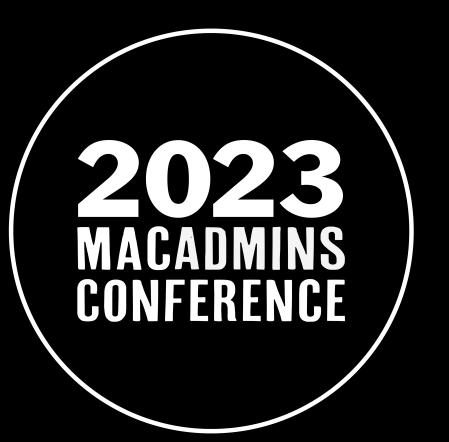

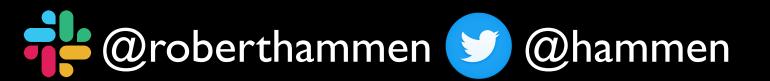

### Testing

- The best time to begin testing is immediately after WWDC
- The second best time to begin testing is now
- Developers have more focus earlier in the cycle than later
- Far easier to change course sooner than later
- Periodically test beta versions throughout the year, not just leading up to major OS releases

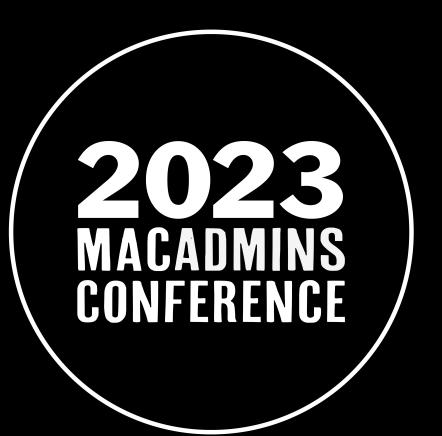

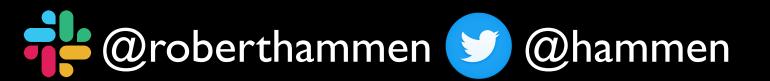

#### How To Test

- VMs used to be the way, but challenges with testing ADE and Apple ID sign-ins leave them less helpful
- Best to use physical hardware Erase All Content and Settings is a godsend, as is Configurator DFU Restore (install Xcode Beta)
- Be sure to test on Intel if you must support
- New MacBook Airs are great for this purpose

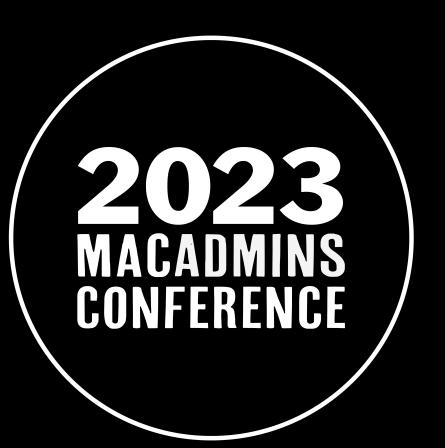

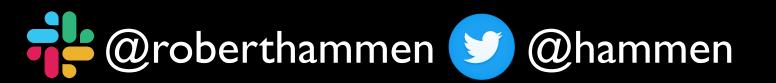

#### Resources

- Xcode 15 beta Updated MobileFramework
- UTM <a href="https://mac.getutm.app">https://mac.getutm.app</a>
- IPSW's from <u>appleseed.apple.com/it</u> portal

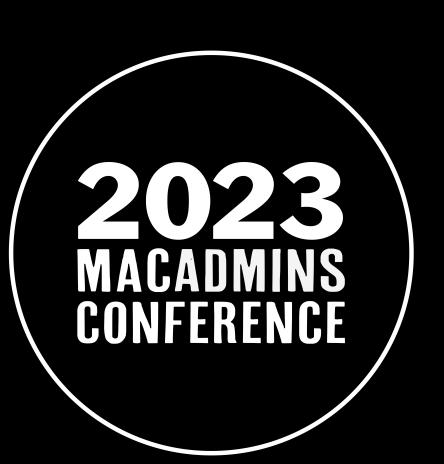

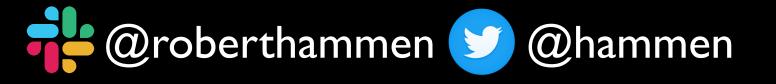

#### Who should test?

- Immediately IT/CPE, InfoSec, Helpdesk
- You need to solicit testers from your user community
  - Identifying good testing candidates easier said than done
- Make it easy for them to sign up, understand that their Mac may experience crashes/problems

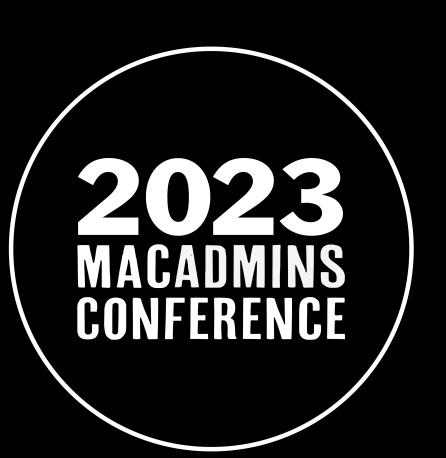

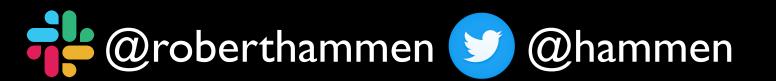

# Managed Apple ID's for Testing

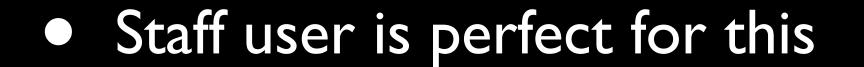

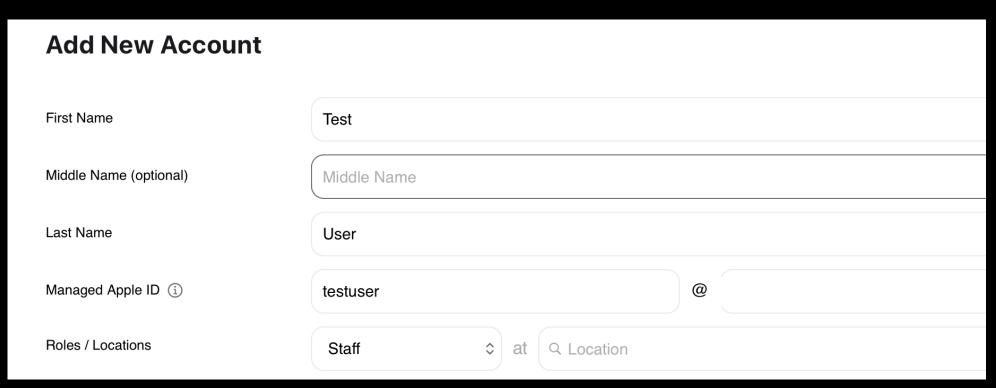

 Make sure user signs into AppleSeed for IT site before trying to sign into Software Update

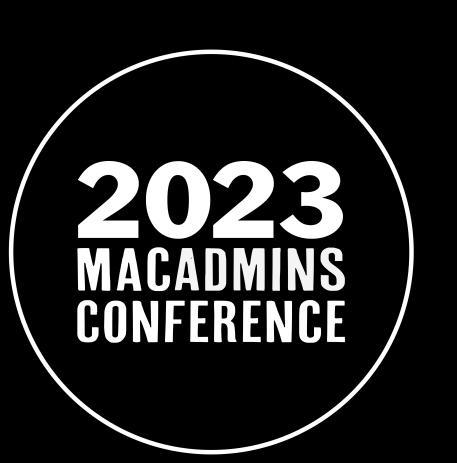

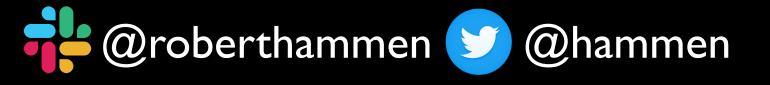

#### What to test?

- Start with upgrading an enrolled Mac
- Also test enrollment (scoping)
- Test your application suites, internal tools, websites, Self Service or Company Portal app installs, etc.

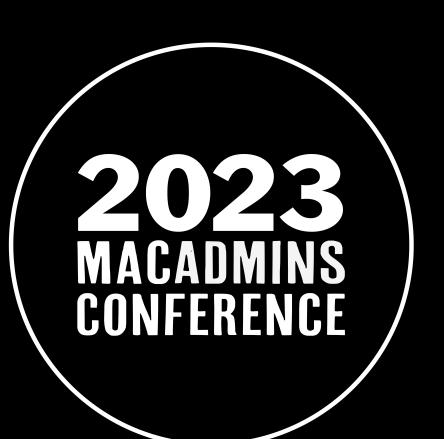

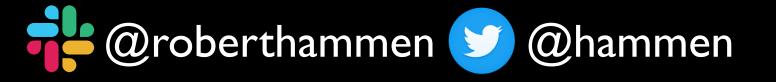

## Test Your Apps

- Do they launch? Do they function correctly?
- Identify all of the apps your org uses, and who is responsible for each one
- Come up with test plans

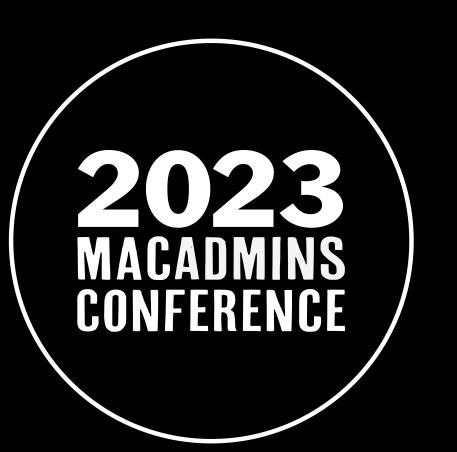

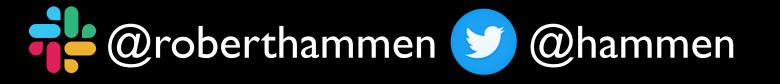

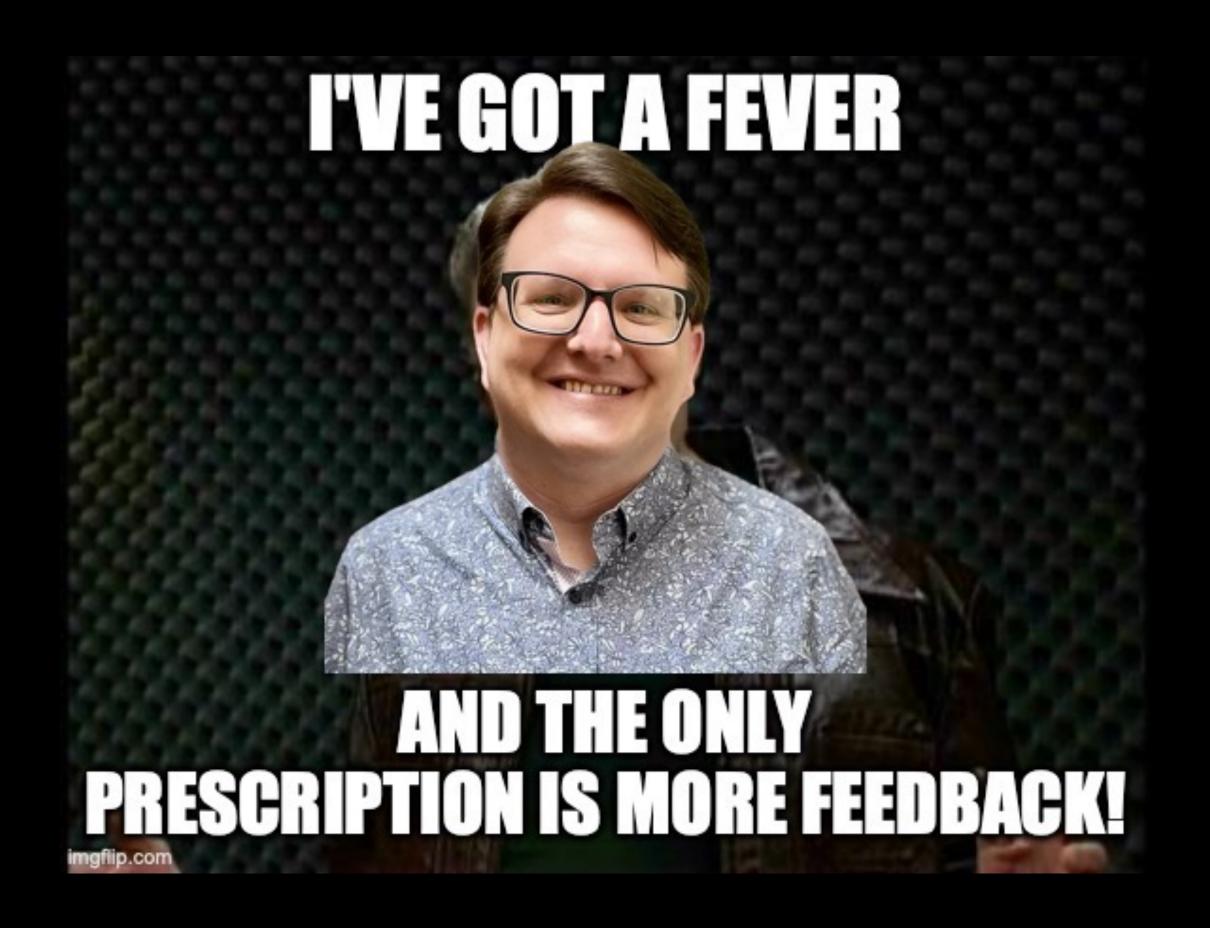

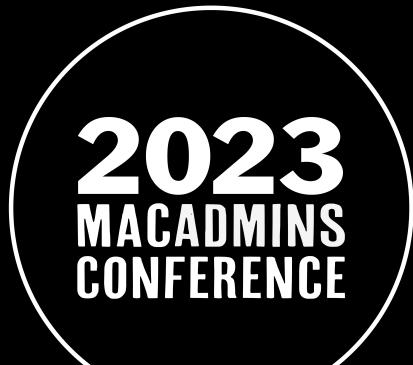

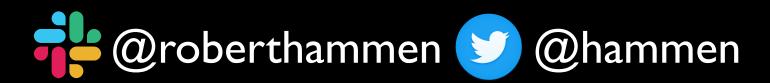

- Feedback is how you tell Apple something isn't working, or important functionality is missing
- File feedback early and often
- File feedback first, THEN AppleCare Enterprise

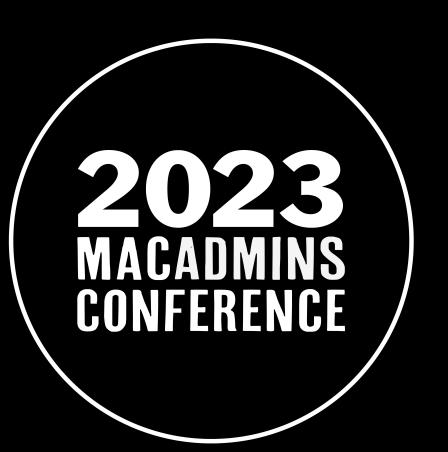

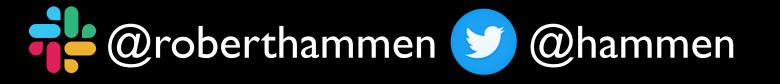

- Feedback Assistant app /System/Library/CoreServices/
   Applications
- https://feedbackassistant.apple.com
- applefeedback://

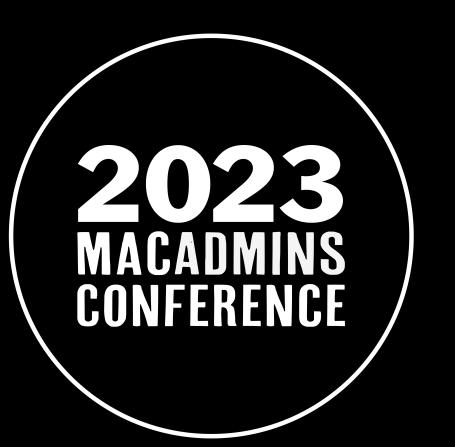

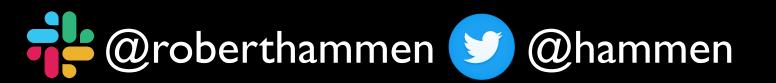

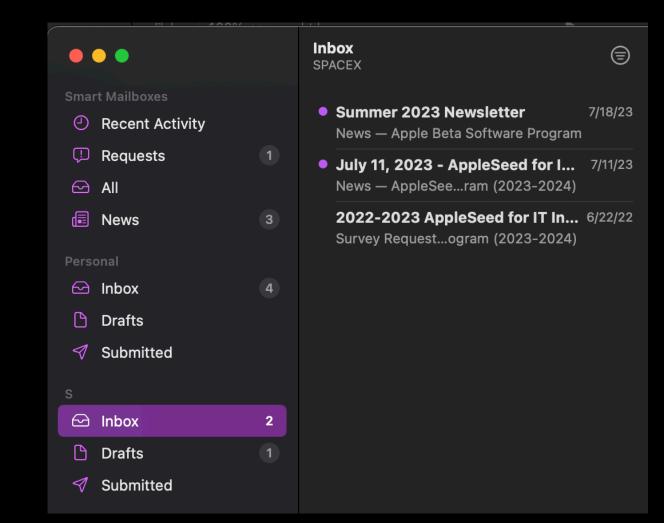

- Be sure to use a Managed Apple ID!
- When creating Feedback, be sure it's filed under your organization, not personal
- Different teams monitor different feedback channels, and yours could be ignored if not filed properly

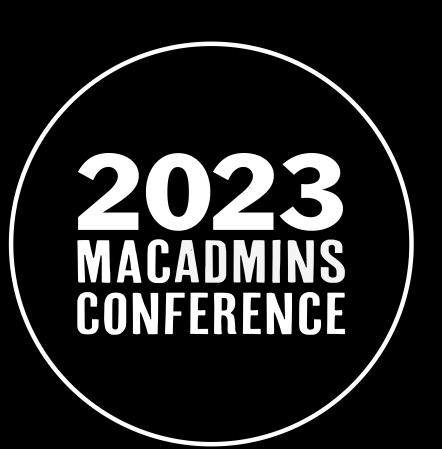

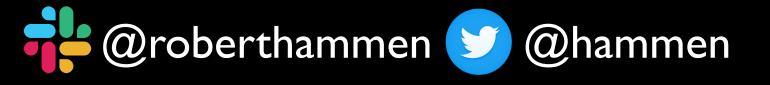

- What were you trying to accomplish?
- What did you expect would happen?
- What actually happened?
- Screen shots, videos, logs, sysdiagnose all helpful
- Deployment Blockers require escalation

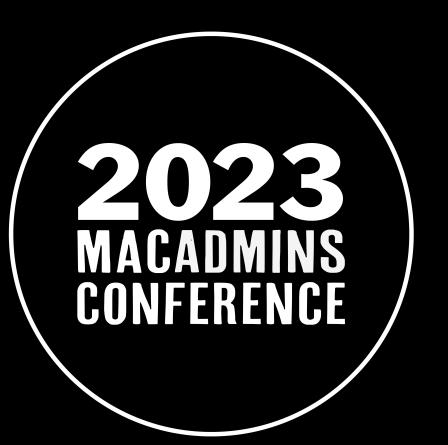

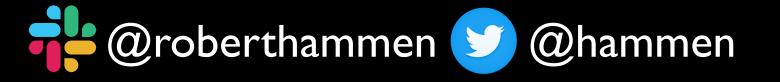

## Example Feedback

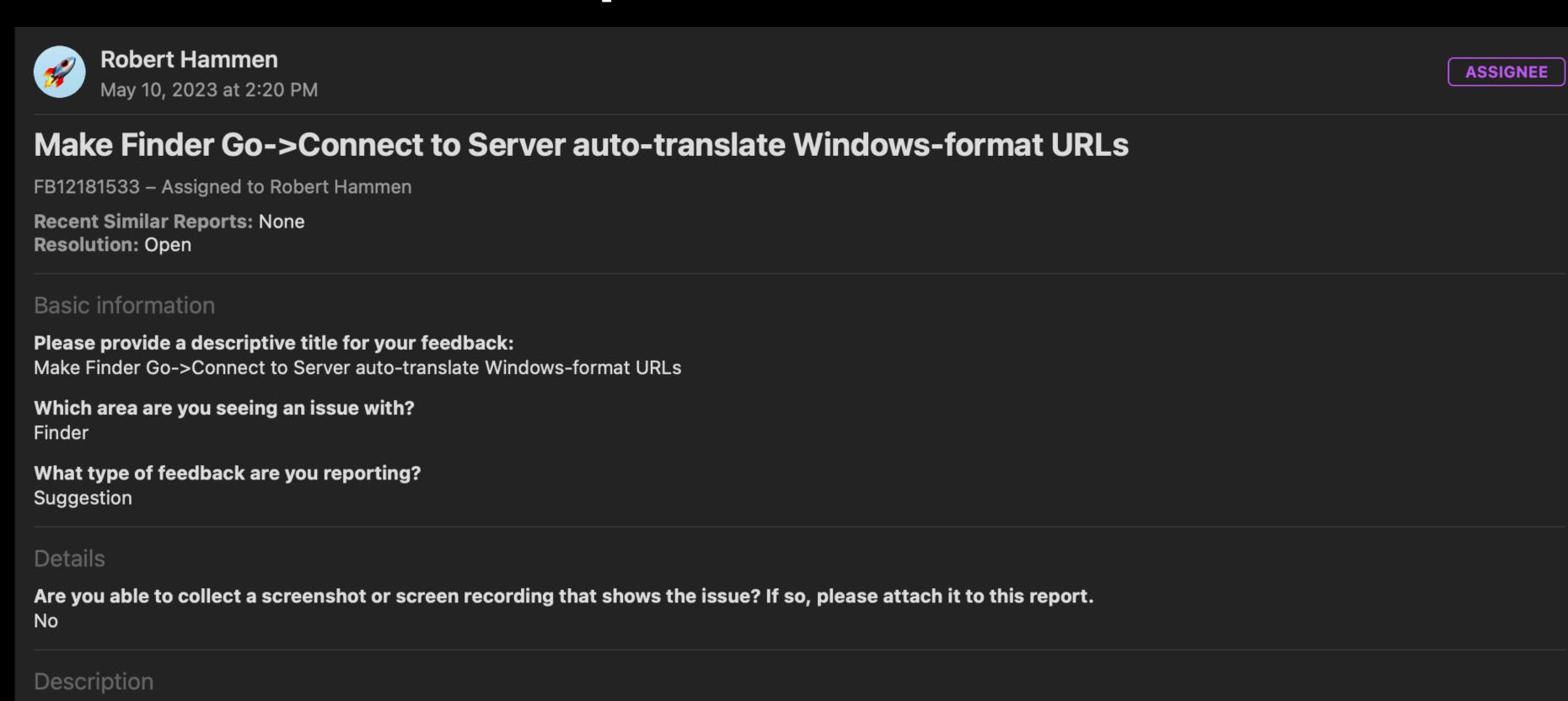

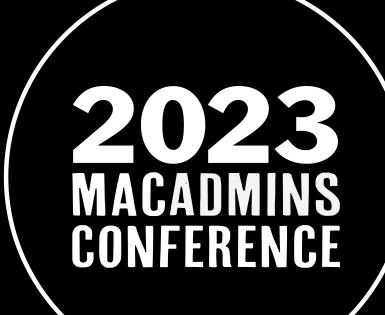

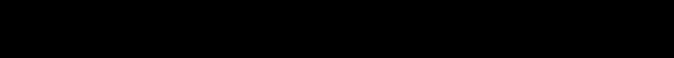

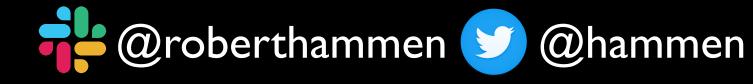

One of the many pain points with supporting macOS in a predominantly Windows environment is the difference in server nomenclature between Windows and macOS.

Please describe the issue and what steps we can take to reproduce it:

- Re-test when new betas are released
- File feedback again if your issue is still present

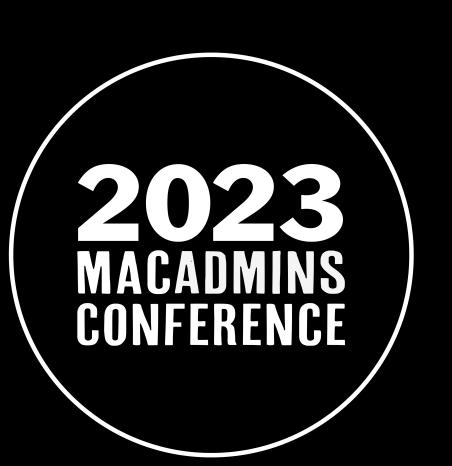

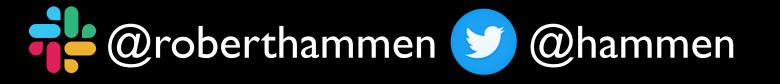

# Documenting your Provisioning Process

- Do you have a runbook that documents what applications/ settings/profiles/configuration changes are made as part of your provisioning process?
- If the answer is No, the time to create one is now

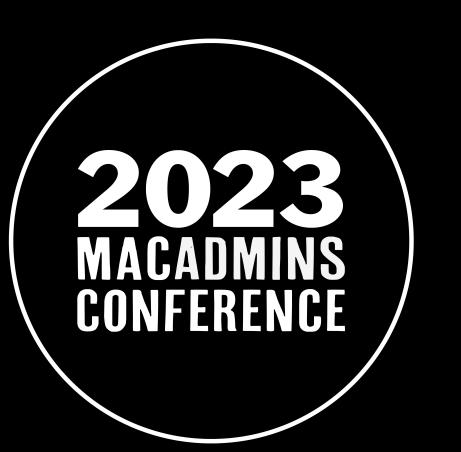

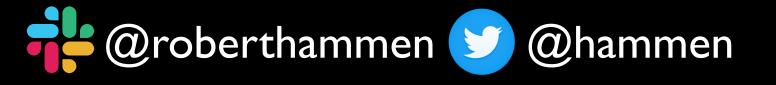

## Why Test Sonoma Now?

- Provide feedback to Apple and shape direction of OS
- Find bugs/issues, potentially exclusive to your environment
- Be ready to support as close to release as possible
  - Deferrals were a major pain point in macOS 13
- Prepares you for future hardware releases

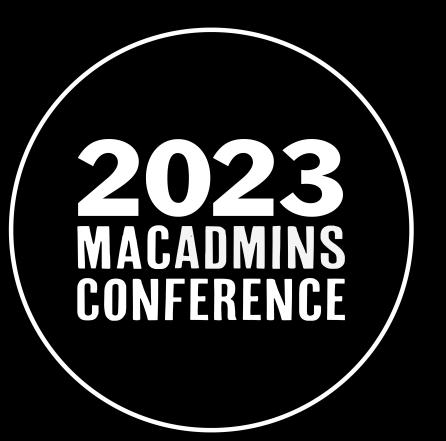

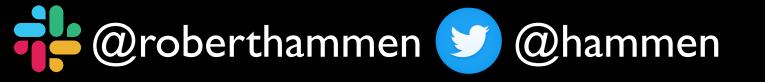

## Why Support Right Away?

- Previous Security model: slow and methodical change management approach, with change control board, approvals, and backout plans
- Number of updates for Zero-Days exploited in wild is increasing
- Today's Agile Security model, with regularly-scheduled releases as well as critical security updates/Rapid Security Response

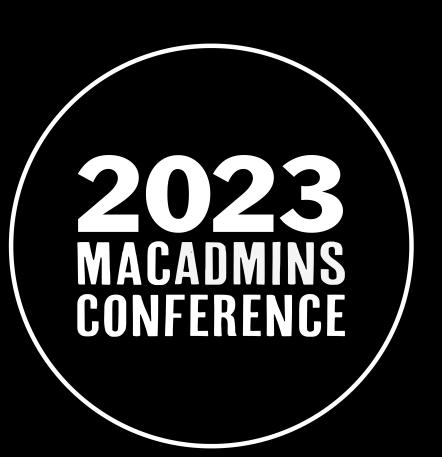

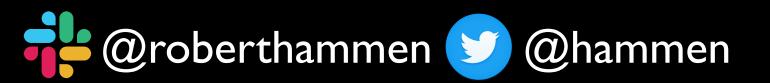

## Security!

- Apple provides patches for current OS and previous 2, i.e. N-2
- Read the Apple Security Updates KB:
   <a href="https://support.apple.com/en-us/HT201222">https://support.apple.com/en-us/HT201222</a>
- Not all fixes are back-ported to older OSes
- Apple most secure OS is latest OS

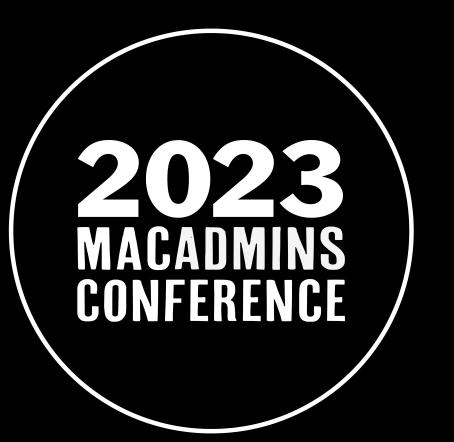

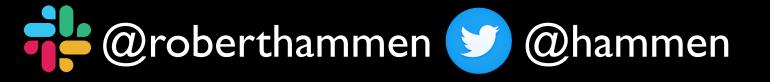

## Security!

• If you want to have the most secure Mac, you must be running the latest (N) macOS (with the latest app updates, of course)

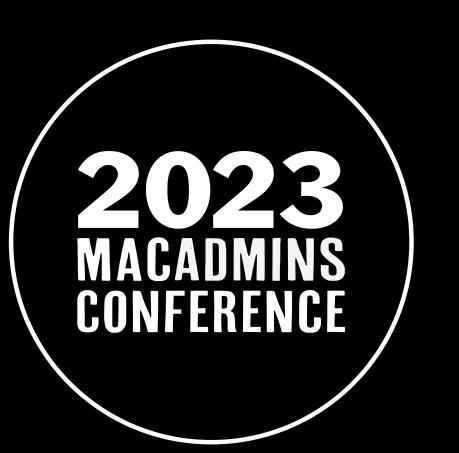

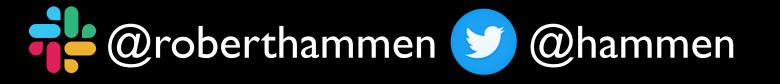

# macOS 14 System Requirements

macOS Sonoma is compatible with these devices.

Learn more about Mac >

iMac 2019 and later Learn more >

iMac Pro 2017 Learn more >

MacBook Air 2018 and later Learn more >

MacBook Pro 2018 and later Learn more > Mac Pro

2019 and later Learn more >

Mac Studio
2022 and later
Learn more >

Mac mini
2018 and later
Learn more >

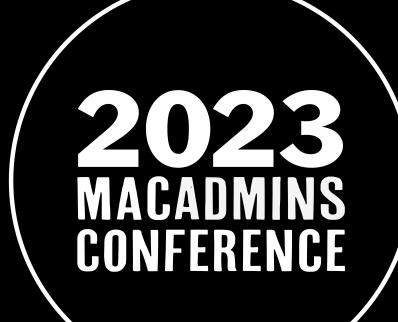

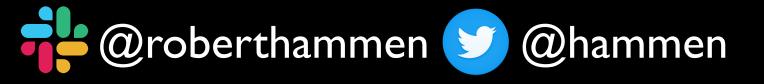

## Mac Evaluation Utility

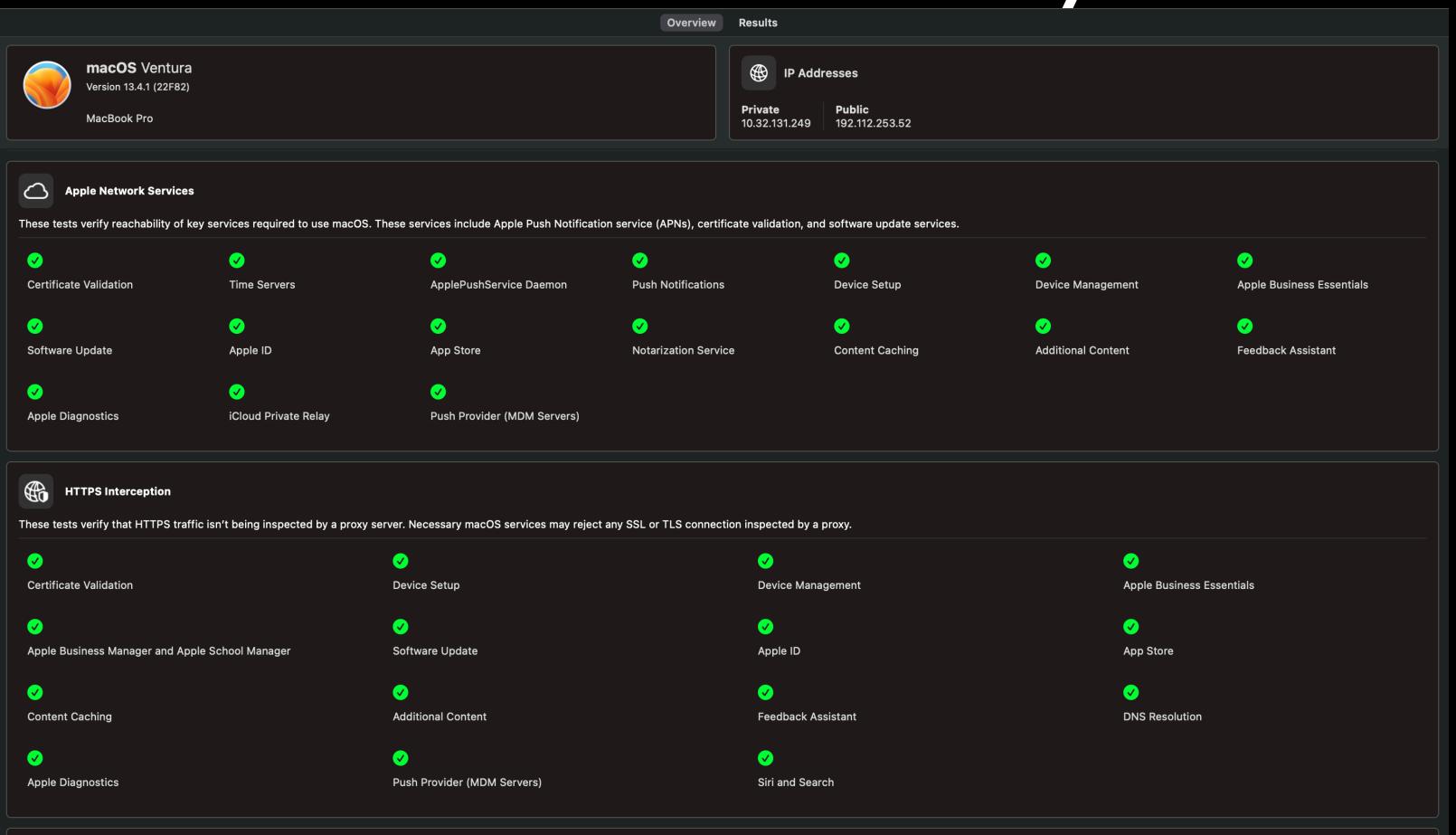

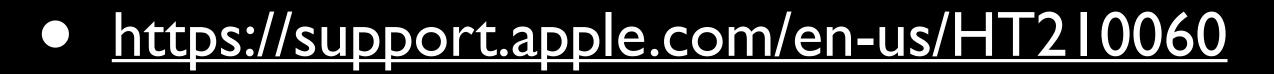

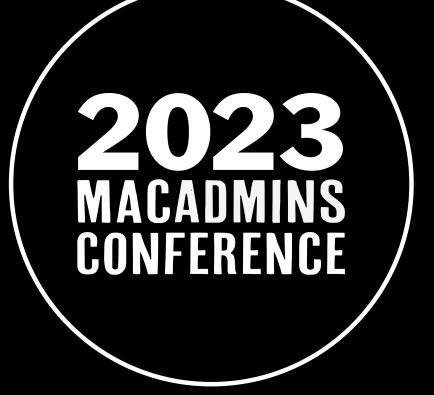

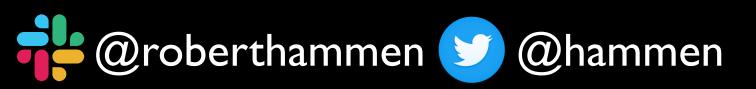

#### Evaluate Your Environment

- Still binding to AD, and using mobile accounts? Plan for future changes
- Happy with your Security Tools?
  - When did they support system/network extensions?
  - When did they support Apple Silicon?
  - One-year contracts

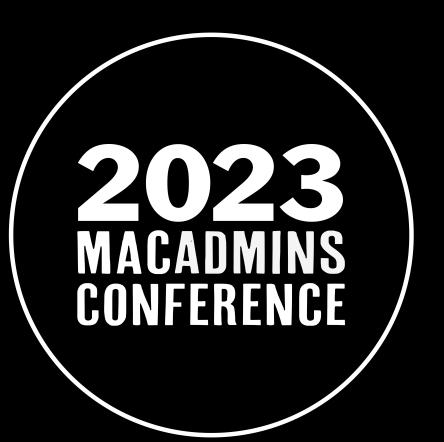

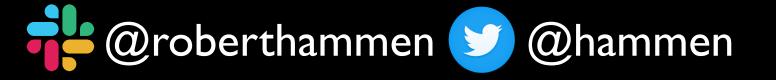

#### Evaluate Your Environment

• Lot of Apple devices on your network? Set up a caching server:

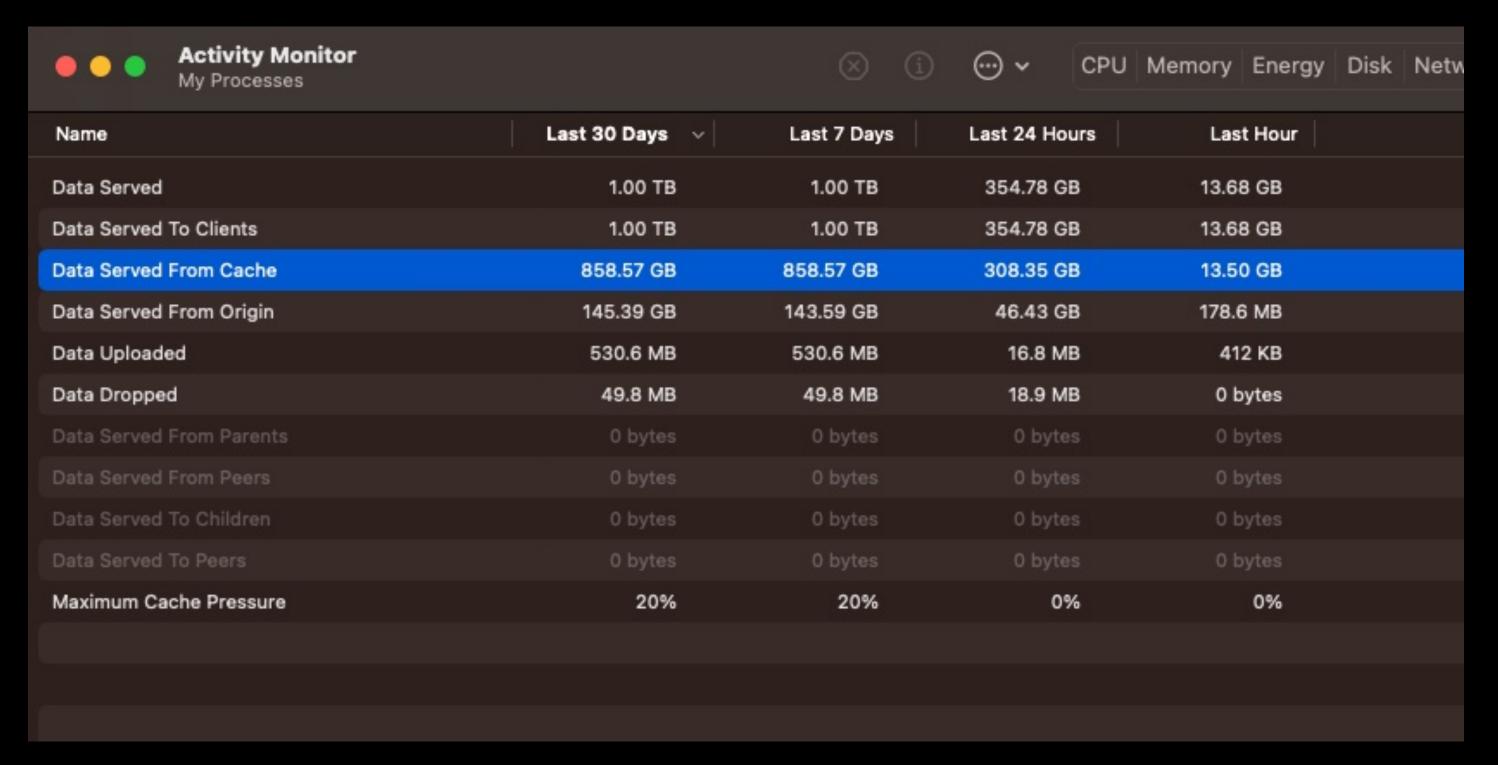

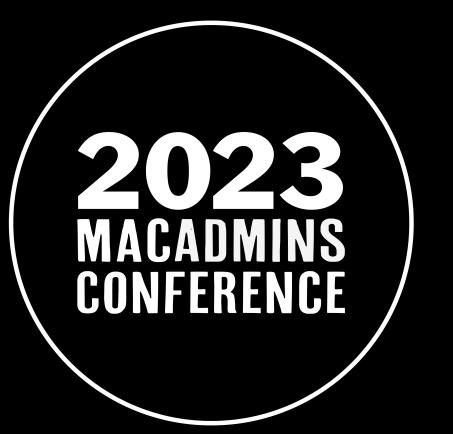

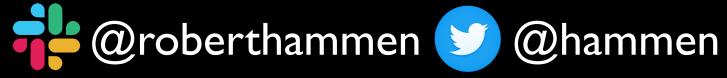

#### Deferrals - Do You Need Them?

"I've got 99 macOS problems,
 but a deferral profile ain't one, son"

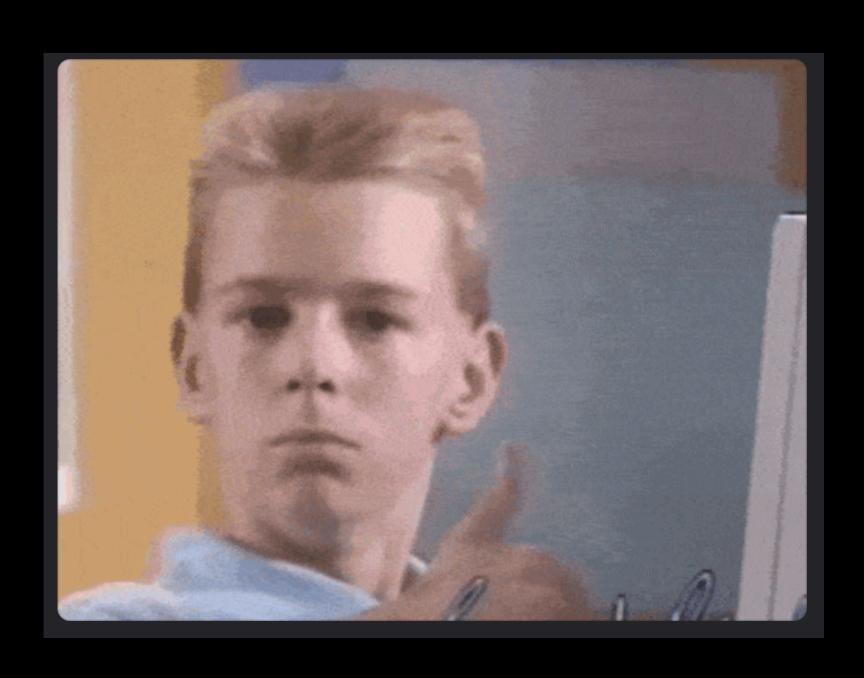

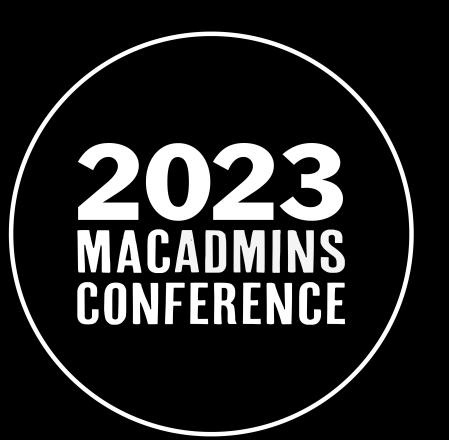

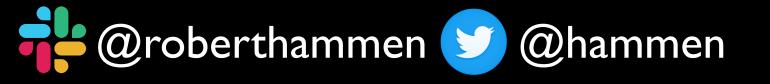

# macOS Security Compliance Project

- https://github.com/usnistgov/macos\_security
- Open-source tool that evaluates your current security configuration against NIST 800-53, DISA-STIG, and others
- Generates guidance, scripts, configuration profiles, etc. to configure additional security settings
- By Mac Admins, for Mac Admins

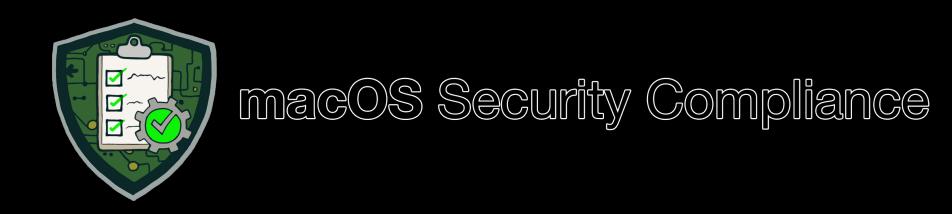

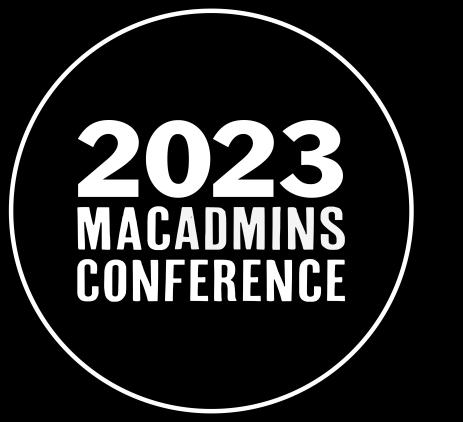

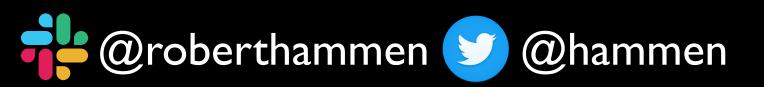

## When will macOS 14 ship?

- Apple OS releases = Fall
- macOS Ventura October 24, 2022
- macOS Monterey October 25, 2021
- macOS Big Sur November 12, 2020
- Normally: macOS gets major release, then several point updates

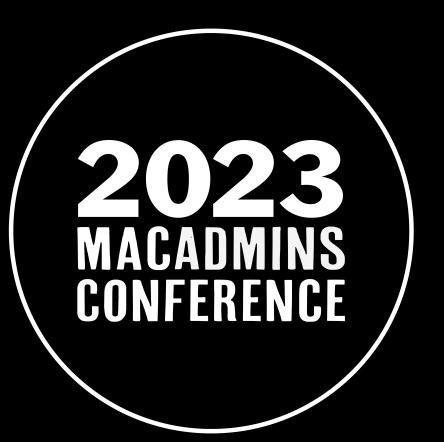

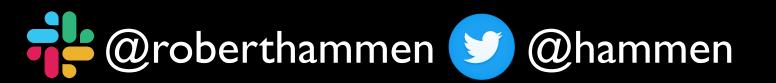

## The Future is Bright

- macOS market share increasing
- Apple's increased focus on Enterprise, Security, & Privacy
- Apple environments increasing in size

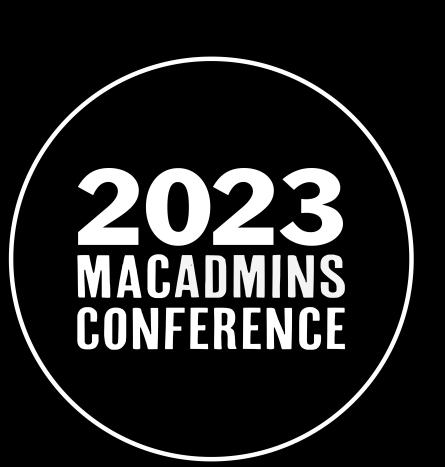

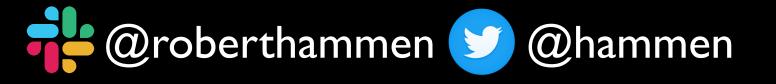

## Additional Resources

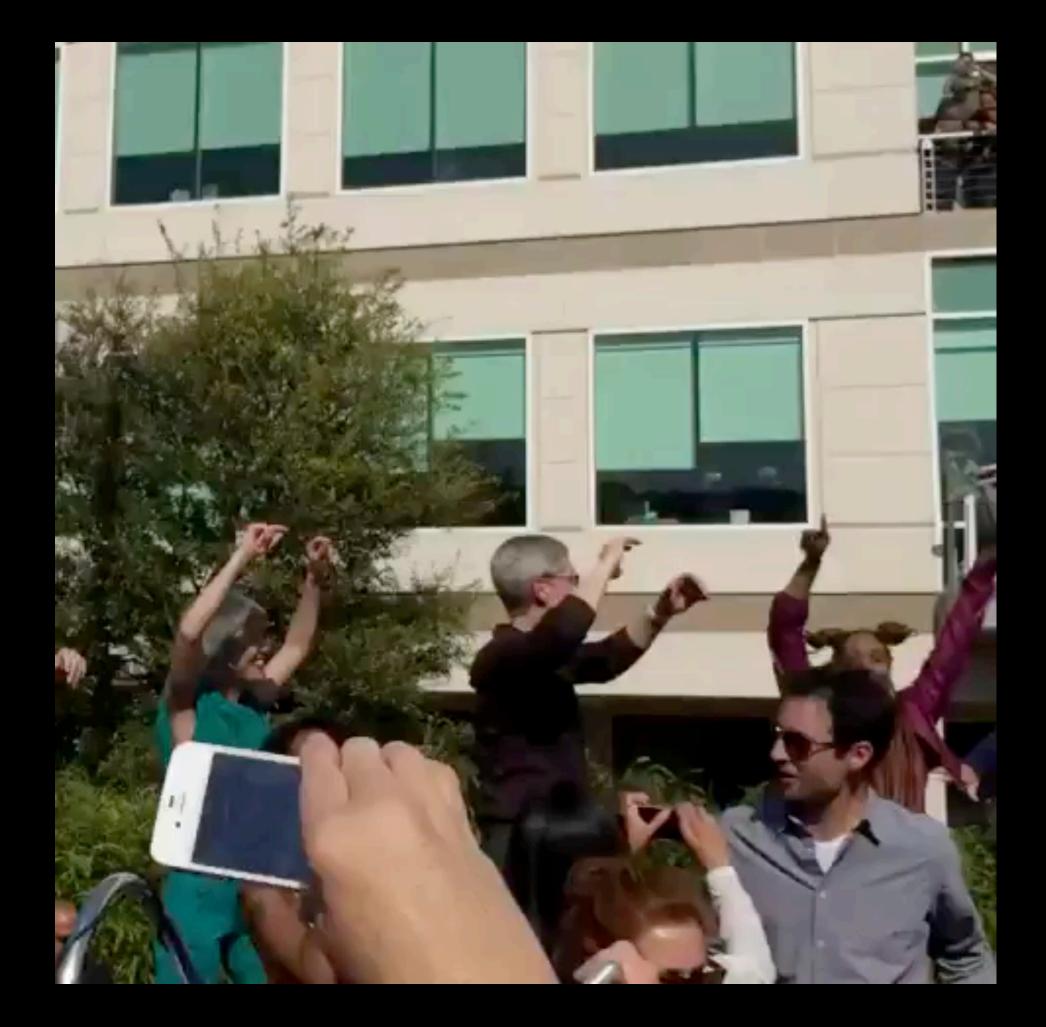

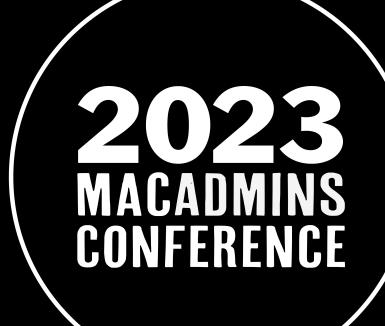

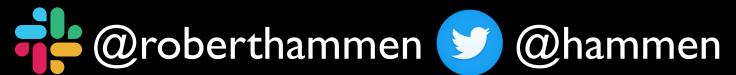

#### Relevant WWDC Sessions

- What's New in Managing Apple Devices
   <a href="https://developer.apple.com/videos/play/wwdc2023/10040/">https://developer.apple.com/videos/play/wwdc2023/10040/</a>
- Do More With Managed Apple ID's
   <a href="https://developer.apple.com/videos/play/wwdc2023/10254">https://developer.apple.com/videos/play/wwdc2023/10254</a>
- Explore Advances in Declarative Device Management <a href="https://developer.apple.com/videos/play/wwdc2023/10041">https://developer.apple.com/videos/play/wwdc2023/10041</a>

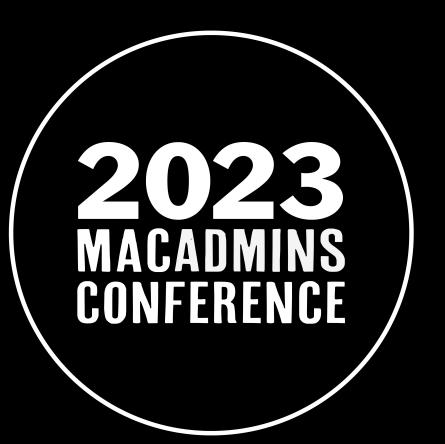

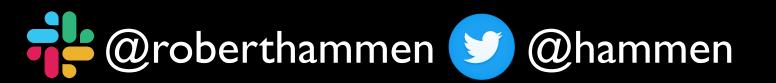

#### Relevant WWDC Sessions

- Deploy Passkeys At Work
   <a href="https://developer.apple.com/videos/play/wwdc2023/10263">https://developer.apple.com/videos/play/wwdc2023/10263</a>
- Ready, set, relay: Protect App Traffic with Network Relays https://developer.apple.com/videos/play/wwdc2023/10002

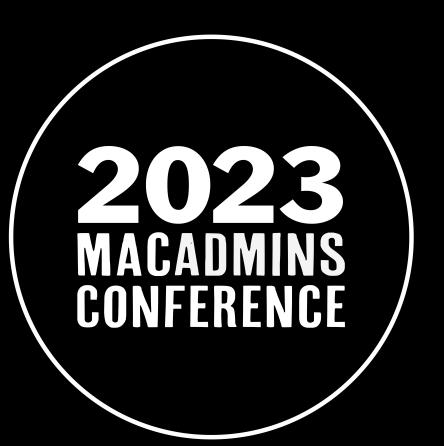

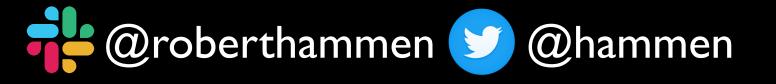

## Blog Posts

- https://www.jamf.com/blog/apple-wwdc23-day-one-recap/
- https://www.jamf.com/blog/helping-apple-win-the-enterprise-andchange-the-future-of-work/
- <a href="https://www.jamf.com/blog/helping-apple-win-in-education-and-change-the-future-of-learning/">https://www.jamf.com/blog/helping-apple-win-in-education-and-change-the-future-of-learning/</a>
- https://www.jamf.com/blog/shared-ipad-in-business-wwdc2023/

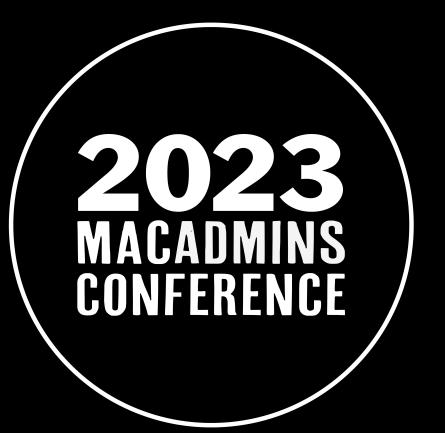

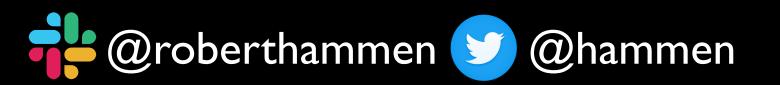

### Blog Posts

- https://simplemdm.com/blog/wwdc-2023-recap/
- https://blog.kandji.io/testing-prerelease-operating-systems-apple
- https://blog.kandji.io/apple-declarative-device-managementupdates-wwdc-2023
- https://blog.kandji.io/apple-device-enrollment-wwdc-2023
- https://blog.kandji.io/apple-wwdc-2023-recap

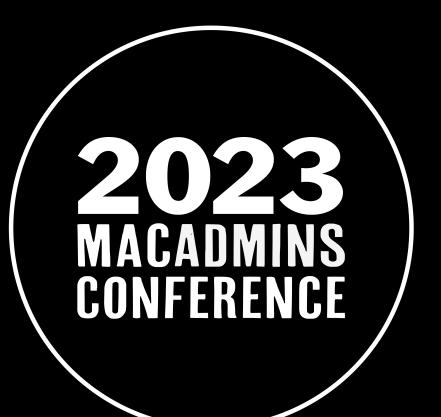

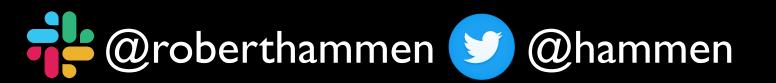

# Blog Posts

 https://www.sentinelone.com/blog/macos-I4-sonomatoughening-up-macos-for-the-enterprise/

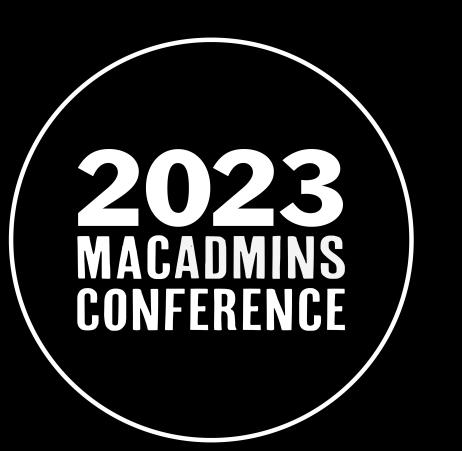

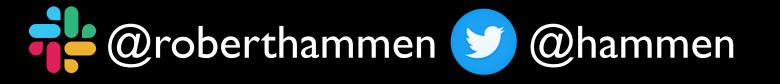

#### Documentation Links

- Apple Platform Deployment Guide:
   <a href="https://support.apple.com/en-us/guide/deployment/welcome/web">https://support.apple.com/en-us/guide/deployment/welcome/web</a>
- What's New in Apple Platform Deployment:
   <a href="https://support.apple.com/en-us/guide/deployment/dep950aed53e/1/web/1.0">https://support.apple.com/en-us/guide/deployment/dep950aed53e/1/web/1.0</a>
- Apple Platform Security Guide:
   <a href="https://support.apple.com/guide/security/welcome/web">https://support.apple.com/guide/security/welcome/web</a>

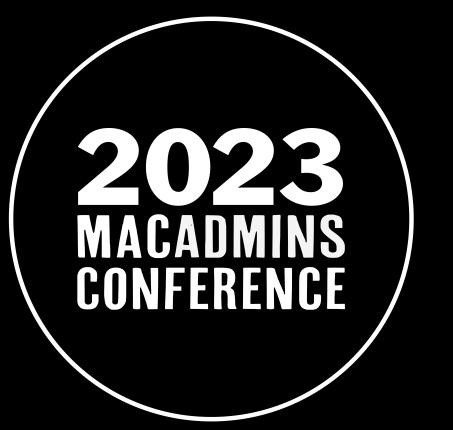

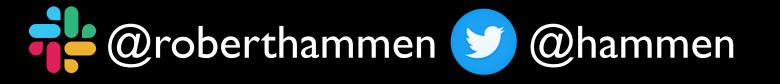

#### Documentation Links

- Apple Platform Security Guide Document History:
   https://support.apple.com/guide/security/document-revision-history-secb82d6b274/web
- macOS Sonoma Preview
   <a href="https://www.apple.com/macos/sonoma-preview/">https://www.apple.com/macos/sonoma-preview/</a>
- Use Apple Products on Enterprise Networks:
   <a href="https://support.apple.com/en-us/HT210060">https://support.apple.com/en-us/HT210060</a>

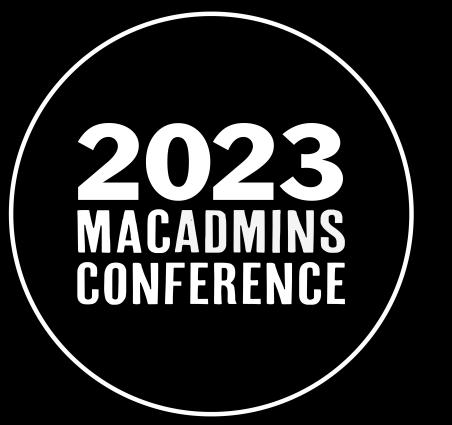

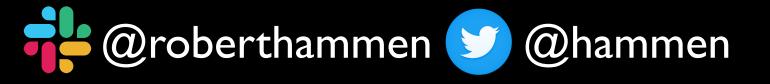

#### Thank You's

- To the folks at Penn State, past and present, who have helped put on this conference, physically and virtually, for the last decade plus: Gretchen, Rusty, Chris, Joshua, Dave, Jamie, etc.
- To the former Apple sysadmins who have been absorbed by the mothership: these folks are the reasons why Apple has added Enterprise-specific/desired features, making our lives easier.

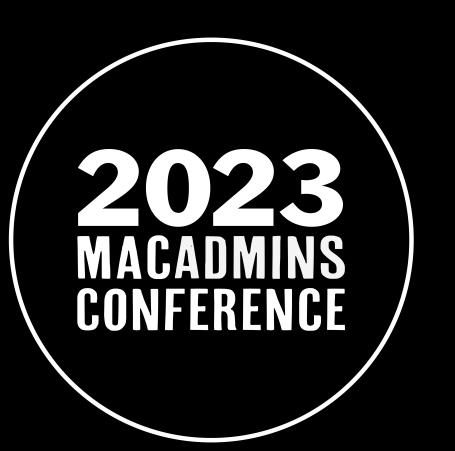

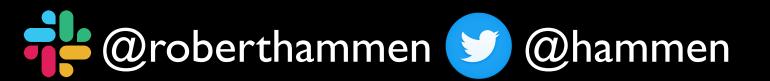

#### Thank You's

- To the folks who contribute to MacAdmins Slack, Jamf Nation, Reddit, Github, and/or their own personal blogs. You have saved many of us countless hours of work/research/testing.
- And to you, attending this conference session in person, or watching the presentation on YouTube.

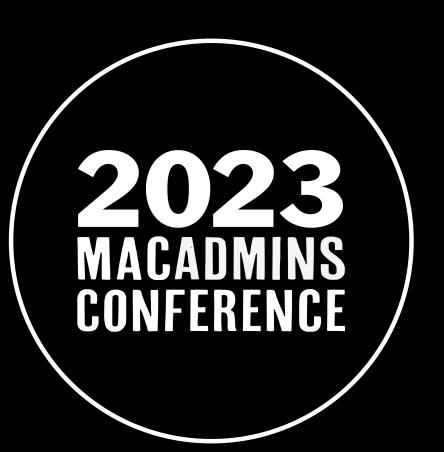

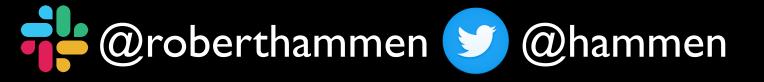

#### Give Back!

- Find some way to contribute back to the community: either posting on Slack, Jamf Nation, Reddit, blogging, whatever.
- Don't hesitate to share something you've learned!

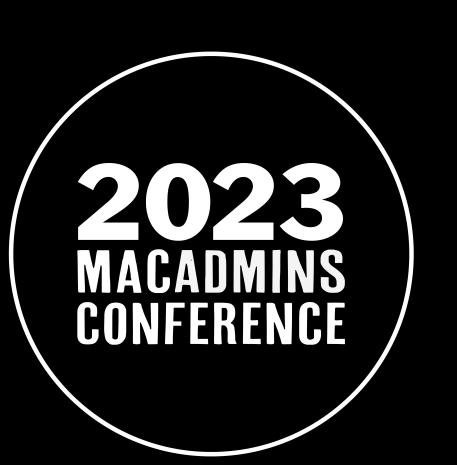

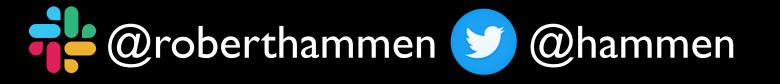

### In Memoriam

J. David Hester
 May 29, 1962 - September 12, 2019

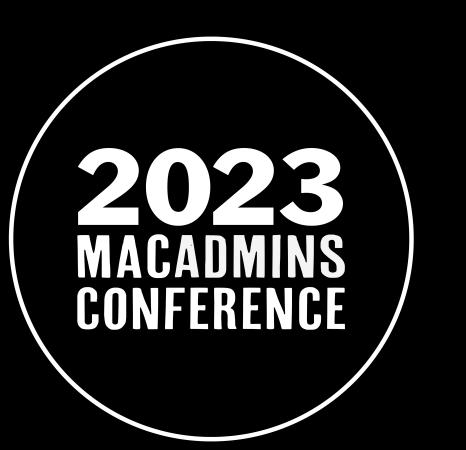

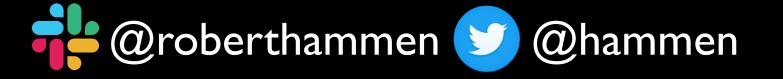

## Questions?

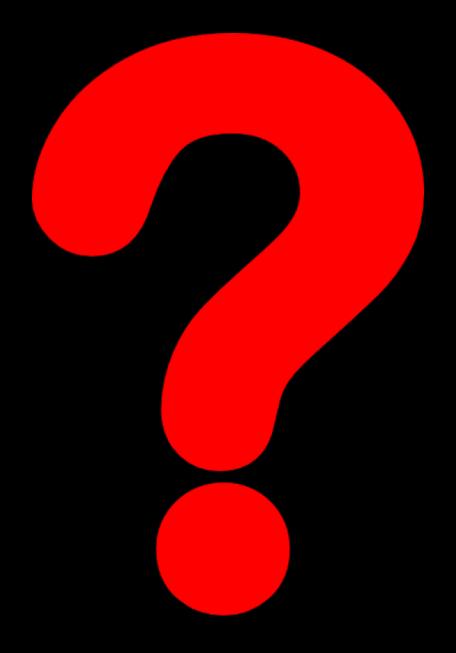

https://bit.ly/psumac2023-155

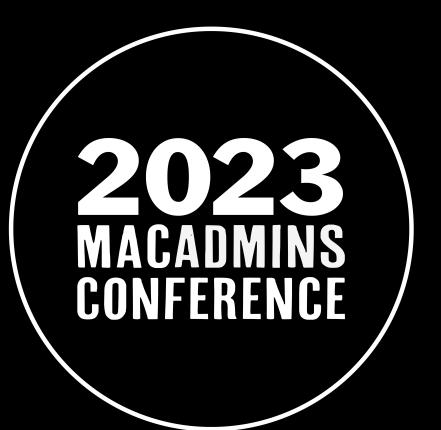

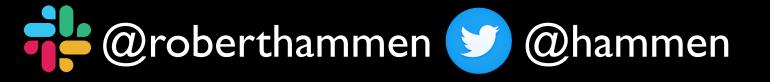

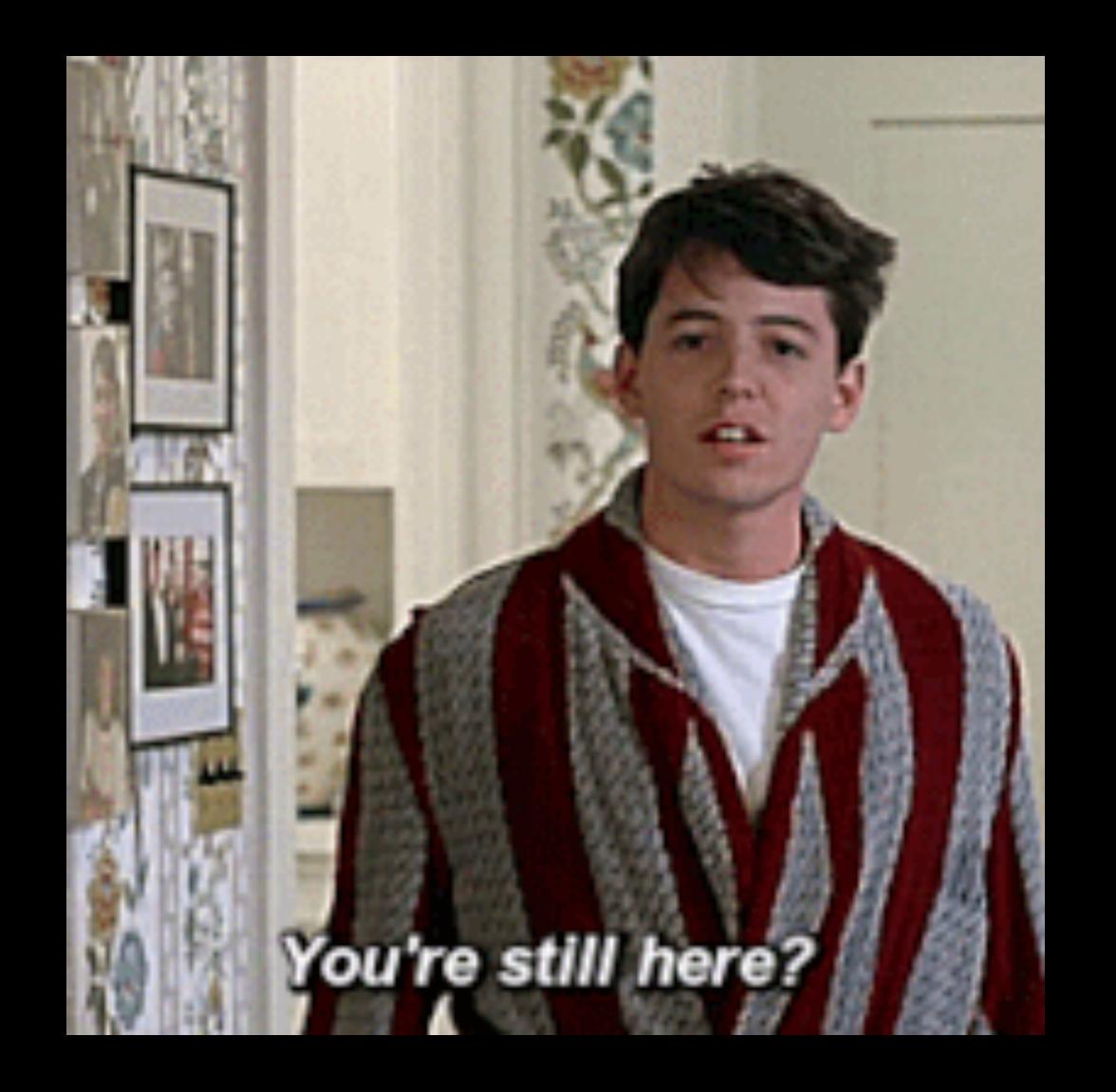

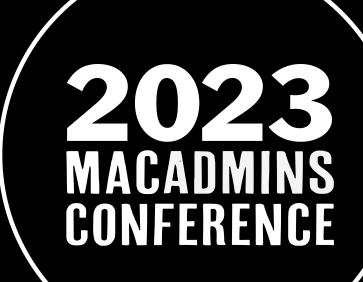

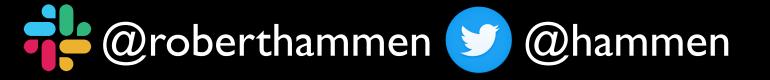